Министерство образования Республики Беларусь Учреждение образования «Витебский государственный университет имени П.М. Машерова» Кафедра инженерной физики

# **Основы радиоэлектроники** Основы<br>радиоэлектроники<br>*Методические рекомендации*<br>к выполнению лабораторных работ

*Методические рекомендации к выполнению лабораторных работ*

> *Витебск ВГУ имени П.М. Машерова 2015*

Печатается по решению научно-методического совета учреждения образования «Витебский государственный университет имени П.М. Машерова». Протокол № 1 от 23.10.2015 г.

Составители: доцент кафедры инженерной физики ВГУ имени П.М. Машерова, кандидат физико-математических наук **В.К. Савчук;** доцент кафедры инженерной физики ВГУ имени П.М. Машерова, кандидат технических наук **В.И. Жидкевич;** старший преподаватель кафедры инженерной физики ВГУ имени П.М. Машерова **Ю.В. Шиенок** Печатается по решению научно-методического совста учрежде-<br>
или образования «Витебский тосударственный университет имени<br>
П.М. Машерова». Протокол № 1 от 23.10.2015 г.<br>
Cоставители: допент кафедры инженерной физики BTV

### Рецензент:

заведующий кафедрой прикладной математики и механики ВГУ имени П.М. Машерова, кандидат физико-математических наук *С.А. Ермоченко*

**О-75** к выполнению лабораторных работ / сост. : В.К. Савчук, **Основы радиоэлектроники :** методические рекомендации В.И. Жидкевич, Ю.В. Шиенок. – Витебск : ВГУ имени П.М. Машерова, 2015. – 48 с.

Данные методические рекомендации предназначены для студентов, обучающихся по учебным планам специальности 1-98 01 01 «Компьютерная безопасность», 1-31 04 01-01 «Физика. Производственная деятельность».

> **УДК 621.3(075.8) ББК 31.2я73**

© ВГУ имени П.М. Машерова, 2015

# **СОДЕРЖАНИЕ**

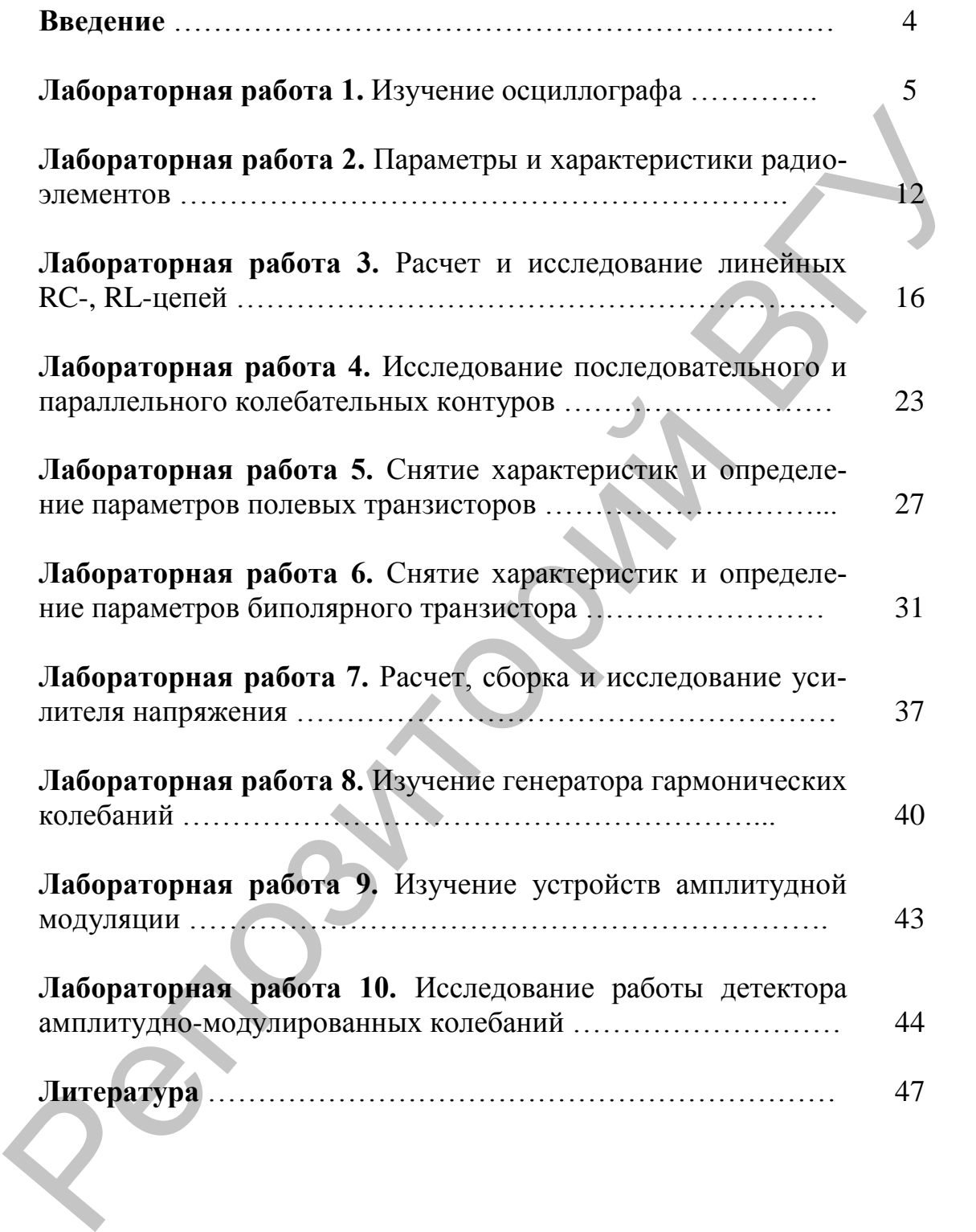

### **ВВЕДЕНИЕ**

Данные методические рекомендации составлены в соответствии с учебной программой по основам радиоэлектроники для специальности 1-98 01 01 «Компьютерная безопасность», 1-31 04 01-01 «Физика. Производственная деятельность». Содержат теорию, методику выполнения, контрольные вопросы защиты лабораторных работ, материал для контролируемой самостоятельной работы студентов и список литературы. ети 1-98 01 01 «Компьютерная безопасность», 1-31 04 01-01 «Физика.<br>Производственная деятельность». Содержат теорию, методику выполнения, контрольные вопросы защиты лабораторных работ, материал гудати контрольные вопросы з

### **Лабораторная работа 1. ИЗУЧЕНИЕ ОСЦИЛЛОГРАФА**

**Цель работы.** Изучение принципа действия, структурных и функциональных схем измерительных приборов и возможностей их применения в измерениях.

**Оборудование.** Генератор Г3-112, вольтметр В7-37, прибор ТЛ-4, осциллограф С1-93, катушки, конденсаторы, резисторы.

**Краткие теоретические сведения**

Электронный осциллограф (ЭО) является основным и широко распространенным прибором для наблюдения формы электрических сигналов в диапазоне частот от постоянного тока до десятков ГГц.

По назначению и принципу действия осциллографы можно разделить на универсальные, стробоскопические, скоростные, запоминающие и специальные. Все они могут быть одно-, двух- и многолучевыми, а также одно- и двухканальными. Упрощенная структурная схема ЭО представлена на рис. 1

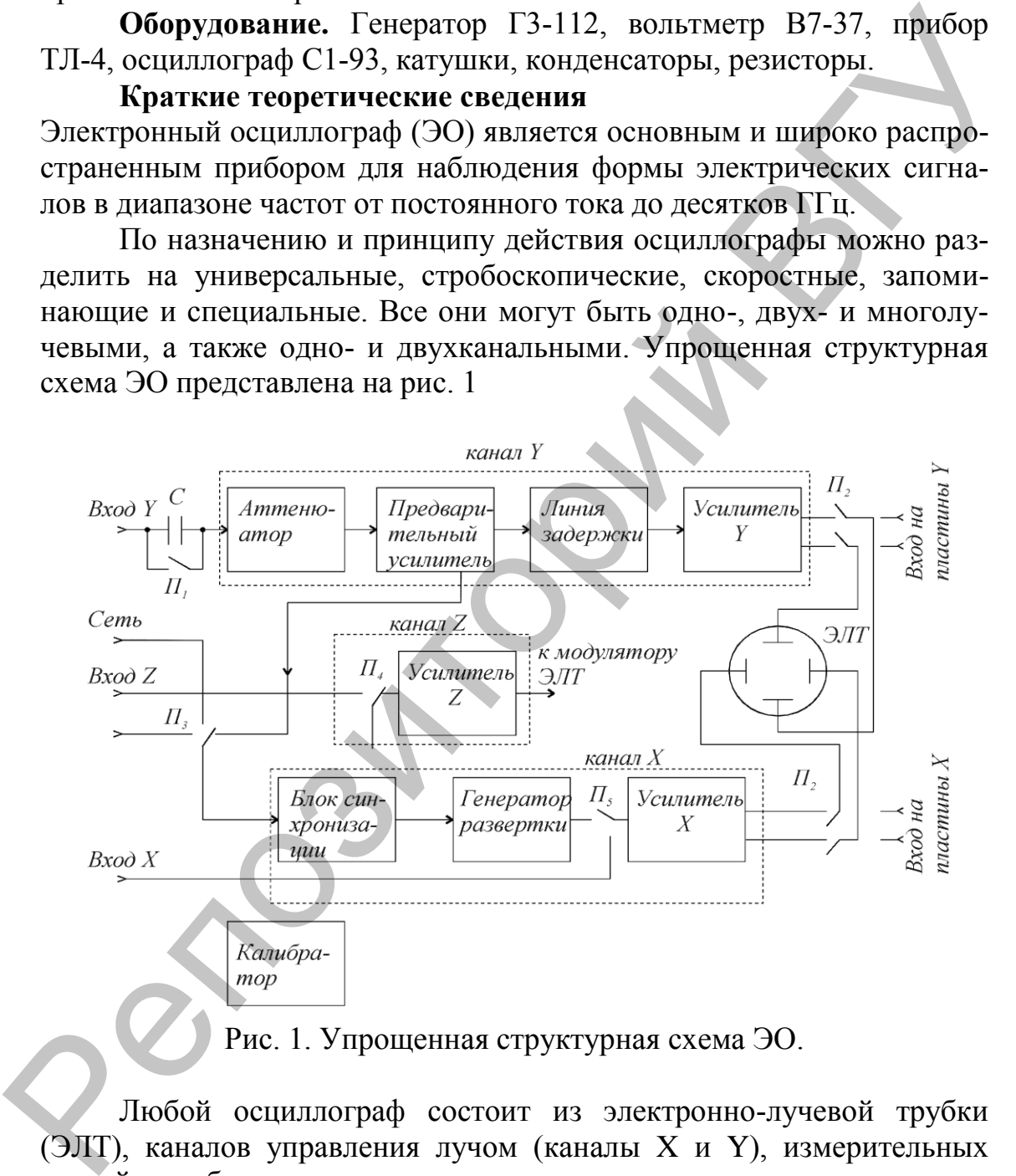

Любой осциллограф состоит из электронно-лучевой трубки (ЭЛТ), каналов управления лучом (каналы X и Y), измерительных устройств и блока питания.

Основным элементом осциллографа является электроннолучевая трубка (ЭЛТ), как правило, с электростатическим управлением.

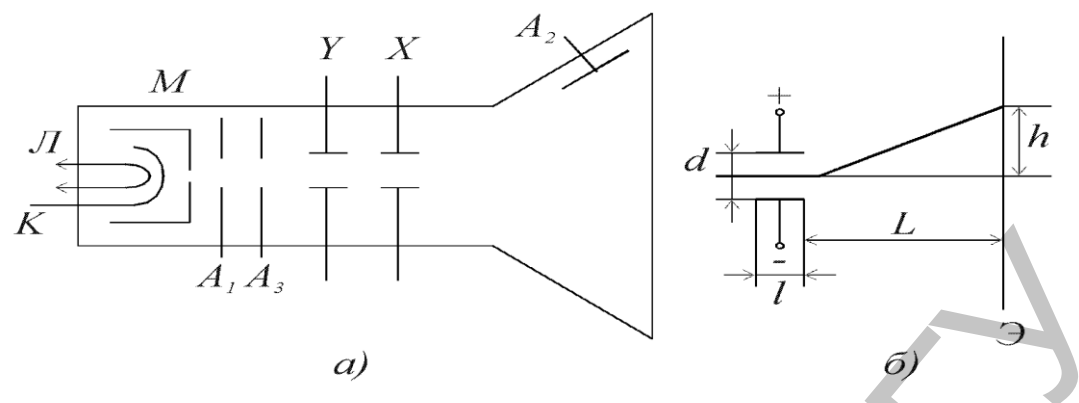

Рис. 2. Электронно-лучевая трубка.

Однолучевая ЭЛТ представляет собой стеклянный баллон с высоким вакуумом, внутри которого расположены источник электронов, система формирования электронного луча и две пары взаимно перпендикулярных отклоняющих пластин (рис. 2). Экран ЭЛТ покрыт слоем люминофора.

Источником электронов является оксидированный катод К, окруженный модулирующим электродом М, содержащим отверстие для выхода электронов. Изменяя напряжение на модуляторе, можно изменять интенсивность луча, т.е. яркость свечения экрана. Первый анод служит для фокусирования луча, а второй и третий - для ускорения электронов. При подаче на отклоняющие пластины напряжения, между ним создается электрическое поле, управляющее положением луча на экране. При одновременной подаче на пластины  $Y$  и X напряжений  $U_y$  и  $U_x$  вид осциллограммы будет характеризовать функциональную зависимость *u*<sup>*b*</sup>  $U$ <sub>*y*</sub> =*f*( $U$ <sub>x</sub>)</sub>  $A_1$   $A_2$ <br>  $B_3$  **PREC. 2.** Электронно-лучевая трубка.<br> **PREC. 2.** Электронно-лучевая трубка.<br>
Опподучевая ЭЛТ представияет собой стекляний больши в высоким вакуумом, внутри которого расположены источник<br>
электронно, с

Исследуемое напряжение поступает через вход Y в канал вертикального отклонения луча (канал Y). Вход, при котором возможна передача постоянного напряжения, называется открытым. Вход, не пропускающий постоянной составляющей, называется закрытым. Выбор входа осуществляется переключателем П.

В канал Y входят: делитель напряжения, служащий для ослабления больших сигналов, предварительный усилитель для усиления малых сигналов, линия задержки для создания небольшой временной задержки сигнала (в низкочастотных осциллографах он отсутствует), усилитель Y, сигнал с которого поступает на пластины Y.

В канал X входят: генератор развертки, блок синхронизации и усилитель X.

Генератор развертки вырабатывает напряжение пилообразной формы (рис. 3), в котором можно выделить два

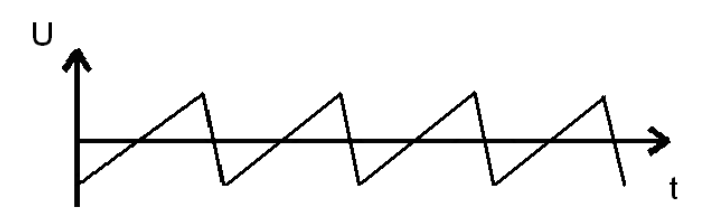

Рис. 3. Напряжение генератора развертки.

участка, соответствующих длительности прямого  $t_{\text{np}}$  и обратного  $t_{\text{o6p}}$ хода луча ( $t_{\text{ID}} \gg t_{\text{OD}}$ ).  $t_{\text{rp}} \gg t_{\text{cp}}$ .

В отсутствие входного сигнала луч движется по экрану осциллографа с равномерной скоростью, достигает края экрана и мгновенно перебрасывается в начальную точку. В результате на экране осциллографа луч чертит прямую линию развертки. Если при этом на пластины Y подать напряжение исследуемого сигнала *U*р, то луч будет дополнительно отклоняться по вертикали и на экране появится осциллограмма этого напряжения, описываемая функцией  $U_y = f(t)$ .  $=f(t)$ Рис. 3. Наприжение генератора развертии.<br>
участка, соответствующих динтельности прямого  $t_m$  и обратного був хода луча ( $t_m \gg t_{\text{CFD}}$ ).<br>
В отсутствие входного сигнала луч движется по экрану осциллорофа ранномерной скоро

Генератор развертки может работать в трех режимах: автоколебательном (автоматическом), ждущем и режиме однократного (одиночного) запуска.

При работе в автоматическом режиме генератор развертки вырабатывает непрерывную последовательность импульсов пилообразной формы, период следования *T*<sup>x</sup> которых равен времени прямого хода луча (длительности развертки).

Длительность развертки задается специальным переключателем, шкала которого отградуирована в значениях коэффициент развертки, определяющего время, необходимое для пробега лучом расстояния в одно деление (1 см) вдоль оси X.

Для того, чтобы осциллограмма была неподвижна, необходимо чтобы длительность развертки  $T_\mathrm{x}$  была кратна периоду сигнала  $T_\mathrm{c}$ пиллограмма обла неподвижна, неоохо,<br>ертки  $T_x$ была кратна периоду сигнала  $T_c$ .<br> $\sqrt{1-T_c}$ 

$$
\overline{f} = \overline{f} + \overline{f} + \overline{f} + \overline{f} + \overline{f}
$$

Это достигается синхронизацией генератора развертки при помощи кратковременных импульсов, вырабатываемых цепью запуска. Время появления импульсов запуска определяется исследуемым сигналом, поступающим с выхода предварительного усилителя канала Y в блок синхронизации, или сигналом синхронизации от внешнего источника или от сети. Напряжение развертки может быть подано от внешнего источника напряжения (вход X).

При работе генератора развертки в автоколебательном режиме осуществляется непрерывная развертка, которая пригодна для наблюдения любых непрерывных периодических сигналов и последовательности импульсов с малой скважностью.

Осциллографирование периодических и однократных процессов, последовательности импульсов с большой скважностью осуществляют применяя ждущую развертку. Ее сущность состоит в том, что развертывающее напряжение подается на пластины Х лишь тогда, когда исследуемый сигнал или сигнал внешней синхронизации поступают на вход осциллографа. После того как под воздействием развертывающего напряжения луч совершит один цикл прямого и обратного хода, развертка прекращается и генератор развертки «ждет» прихода нового запускающего его импульса, вырабатываемого блоком синхронизации.

Для того, чтобы на экране осциллографа воспроизводился фронт исследуемого сигнала, импульс развертки подают на пластины Х несколько раньше, чем исследуемый сигнал на пластины Ү. С этой целью в канал Ү включается линия задержки.

В каждом осциллографе имеются калибраторы амплитуды и длительности, представляющие собой генераторы сигналов с точными значениями амплитуды и частоты следования.

Часто для калибровки коэффициента по амплитуде и коэффициента развертки по периоду повторения используется один и тот же сигнал, представляющий последовательность прямоугольных импульсов с частотой 1-2 кГц и скважностью, равной 2.

Основными характеристиками осциллографов являются: диапазон измеряемых напряжений, полоса пропускаемых частот канала Y, диапазон значений коэффициента отклонения канала Y (В/дел), диапазон значений коэффициента развертки (время/дел), входные сопротивления и емкости каналов Y и X, диапазон частот и амплитуд напряжения внешней синхронизации, погрешности амплитудных и временных измерений.

### Ограны управления осциллографом

Современные осциллографы содержат достаточно большое число органов управления, позволяющих подстраивать прибор под специфику исследуемых сигналов или решаемых задач. Независимо от типа осциллографа он содержит ряд основных органов управления.

 $\ast$ «В/дел.» - изменяет Переключатель степень ослабления входного напряжения аттеню атором, задает коэффициент отклонения луча по вертикали. Одному делению соответствует небольшой масштаб измерительной шкалы (как правило, 1 см).

Ручка «В/дел. плавно» - обеспечивает плавную регулировку коэффициента отклонения луча по вертикали. Значения коэффициента отклонения верны только тогда, когда ручка находится в крайнем правом положении.

Переключатель входа «~», «~» - выбирает способ подачи исследуемого сигнала в канал Y. Положение «~» соответствует закрытому (для постоянной составляющей) входу, когда исследуемый сигнал поступает через разделительный конденсатор. Положение «~» соответствует открытому входу. Измерение постоянного напряжения производится только при положении переключателя «~».

\* *Переключатель синхронизации «внутр.», «сеть», «внешняя 1:1», «внешняя 1:10»* – выбирает источник синхронизирующего сигнала. В положении «внутр.» синхронизация осуществляется исследуемым сигналом, в положении «сеть» – сигналом с частотой, питающей осциллограф сети (50 Гц), в положении «внешняя 1:1» – сигналом подаваемым на вход внешней синхронизации. В положении «внешняя 1:10» подаваемый сигнал ослабляется в 10 раз. *«внешния 1:10»* – выбирает источник синхропизирующего сигнала. В положении «внутр» синхропизия осуществляется исследуемым сигналами, в сигналом с частого и сигналами подавления (1:10 подаваемый сигнал оставления на висо

\* *Ручка «Уровень»* - выбирает уровень сигнала, при котором происходит запуск генератора развертки исследуемым сигналом.

\* *Переключатель «Время/дел.»* – устанавливает калиброванный коэффициент развертки – время, необходимое для прохождения лучом расстояния равного одному делению. Используется для установления горизонтального размера осциллограммы исследуемого сигнала.

\* *Ручка «время/дел. плавно»* – обеспечивает плавную регулировку коэффициента развертки. При измерении временных параметров исследуемого сигнала ручка должна находиться в крайнем правом положении.

\* *Переключатель «x1, x0,1»* – служит для растяжки изображения по горизонтали. Цифра показывает, во сколько раз изменяется коэффициент развертки.

### **Осциллографические измерения**

### **1. Измерение постоянных напряжений.**

Измерение постоянных напряжений производится при их подаче на открытый вход осциллографа. Генератор развертки должен работать в автоколебательном режиме.

Пред началом измерений нужно установить нулевую линию осциллографа – линию, прочерчиваемую разверткой при отсутствии входного сигнала. Для этого входной провод осциллографа следует замкнуть на корпус и ручкой вертикального перемещения луча установить нулевую линию на одну из крайних горизонтальных линий измерительной шкалы.

Измеряемое напряжение подают на открытый вход осциллографа и переключателем «В/дел» устанавливают луч в пределах экрана. Измеряют число делений, на которое переместится луч и умножают это число на значение коэффициента отклонения. Ручка «плавно» должна находиться в крайне правом положении.

### **2. Измерение переменных напряэжений.**

Для измерения перемнного напряжения исследуемый сигнал подается на закрытый вход осциллографа. Осциллограф может работать в режиме внутренней и внешней синхронизации. Переключатель «В/дел» ставится в такое положение, при котором размах осциллограммы максимален и находится в перделах экрана. Коэффициент развертки устанавливается таким, чтобы на экране наблюдалось несколько периодов исследуемого сигнала. Ручка «плавно» при переключателе коэффициента отклонения должна находиться в крайне правом положении.

Амплитуда напряжения равна половине числа делений между крайними точками размаха осциллограммы, умноженной на показания переключателя «В/дел.».

### **3. Измерение частоты периодических сигналов.**

Частоту преиодического сигнала находят путем измерения периода его повторения. Для этого на осциллограмме измеряют расстояние между точками, соответствующими периоду сигнала и умножают его на показания переключателя коэффициента развертки

«Время/дел.». Частоту сигнала рассчитывают по формуле  $f_x = \frac{1}{T}$ .  $f_x = \frac{1}{T}$ .  $=\frac{1}{\pi}$ 1

### **4. Измерение сдвига фаз.**

*Метод линейной развертки.*

Для проведения фазовых измерений этим методом необходим двухлучевой или двухканальный осциллограф. На один вход подается опорный сигнал, а на второй вход – сравниваемый сигнал. Осциллограф работает в режиме непрерывной развертки, при этом, синхронизация развертки осуществляется по первому (опроному сигналу). При этом амплитуды сигнала подбираются одинаковыми. размах осношнограммы максимален и находится в перделах эфрана.<br>
Коэффициент размерти уставляливателя таким, чтобы на экране найодлялось несколько перцодов исследуемого сигнайа. Ручка<br>
«плавно» при переключателе коэффицие

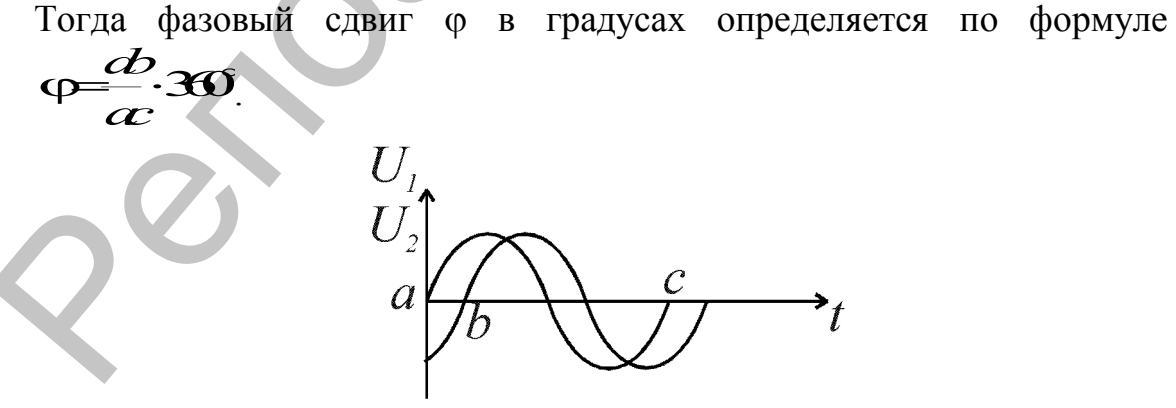

Рис. 4. Измерение сдвига фаз.

### *Метод эллипса.*

При измерении сдвига фаз по фигурам Лиссажу один из сигналов подают на вход Y осциллографа, второй - на вход X (при отключенной развертке). При этом на экране в общем случае будет наблюдаться эллипс.

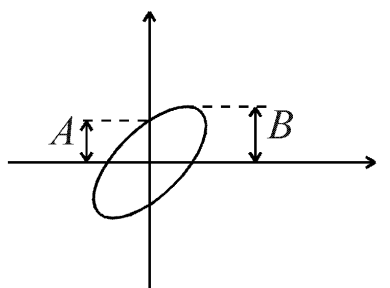

Рис. 5. Метод эллипса.

Если центр эллипса совмещен с началом координат, то фазовый

сдвиг  $\varphi$  можно определить по формуле  $\varphi$  -lacts

5. Схема для получения вольтамперной характеристики элементов. Э - элемент для получения вольтамперной характеристики.

$$
\overline{L} = R I \frac{L}{R}
$$

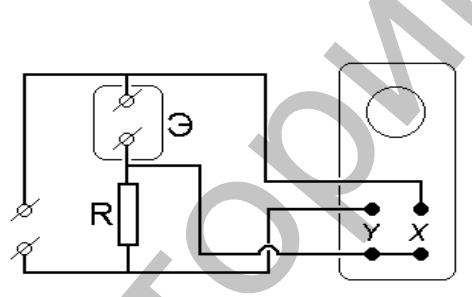

Рис. 6. Схема для получения вольтамперной характеристики Элементов.

### Выполнение работы

- Изучите инструкции к осциллографу, генераторам низкой и высо- $1.$ кой частоты, частотомеру, электронному вольтметру.
- Установите на генераторе низкой частоты сигнал 100 Гц. Используя  $2<sub>1</sub>$ аттенюатор генератора последовательно установите напряжение выходного сигнала равным 100 мВ, 500 мВ, 1 В, 5 В. Измерьте напряжение вольтметром и осциллографом. Результаты измерений сведите в таблицу.
- 3. Устанавливая частоты 100 Гц, 1кГц, 10 кГц, 100 кГц, 1 МГц, повторите измерения по пункту 2, установив напряжение выходного сигнала 1 В. Результаты измерений сведите в таблицу. Сделайте вывод.
- 4. Сложите два однонаправленных колебания с частотами  $f_1 = f_2$  и  $f_1 = 10 f_2$ . Зарисуйте полученные осциллограммы.
	- 5. Получите на экране осциллографа фигуры Лиссажу для частот  $f_1$ :  $f_2=1:2, 1:3, 1:4$ . Зарисуйте полученные осциллограммы.

Получите вольтамперные характеристики резистора, конденсатора, катушки.

### **Контрольные вопросы**

- 1. На какие группы подразделяются радиоэлектронные измерительные приборы?
- 2. Какие существуют виды измерительных генераторов?
- 3. Нарисуйте структурные схемы электронных вольтметров. Поясните принцип работы этих приборов.
- 4. Каково назначение функциональных узлов электронного осциллографа?
- 5. Как осуществляют в осциллографе режимы внутренней и внешней синхронизации?
- 6. Как с помощью осциллографа можно определить амплитуду и частоту переменного напряжения?

## **Лабораторная работа 2. ПАРАМЕТРЫ И ХАРАКТЕРИС-ТИКИ РАДИОЭЛЕМЕНТОВ**

**Цель работы.** Овладеть методами измернеия параметров радиоэлементов и проверки их на целостность.

**Оборудование.** Генератор Г3-112, вольтметр В7-37, прибор ТЛ-4, осциллограф, измеритель Е7-11, катушки, конденсаторы, резисторы, диоды.

Вопросы для допуска к лабораторной работе:

1. Перечислите и характеризуйте основные параметры резистора.

2. Перечислите и характеризуйте основные параметры конденсатора.

3. Перечислите и характеризуйте основные параметры катушки индуктивности.

### **Резисторы**

Резистор – элемент электрической цепи, оказывающий сопротивление электрическому току. В нем происходит необратимое преобразование электромагнитной энергии в тепло. Сопротивление резистора определяется размерами и физическими свойствами его токопроводящей части, которая представляет собой проволоку или пленку, осажденную на поверхности диэлектрика. В зависимости от токопроводящего материала различают металлические, углеродистые, жидкостные и керамические резисторы. Резисторы могут быть постоянными и переменными. Повените принцип работы этих приборов.<br>
4. Какою назначение функциональных узлов электронного осиплографа?<br>
5. Как с помощью осиплюграфа можно определить ампантулу и<br>
6. Как с помощью осиплюграфа можно определить ампанту

Основные характеристики резистора – **номинальное сопротивление (Ом), его допустимое отклонение, температурный коэффициент сопротивления и номинальная мощность.** Номинальное сопротивление резистора – это сопротивление, на которое он рассчитан. Температурный коэффициент сопротивления (ТКС) характеризует относительное изменение величины сопротивления при изменении его температуры на  $1^{\circ}C$ .

Номинальная мощность Р<sub>ном</sub> - максимально допустимая мощность, которую резистор может рассеивать при длительной электрической нагрузке без изменения его параметров. По ГОСТ 9663-75 установлены следующие величины номинальных мощностей рассеяния  $(B<sub>T</sub>)$ : 0,01, 0,025, 0,05, 0,125, 0,25, 0,5, 1, 2, 5, 8, 10, 16, 25, 50, 75, 100, 160, 250, 300. В большинстве устройств РЭА применяются резисторы с номинальной мощностью 0,125-2 Вт.

Переменные резисторы служат для регулировки токов и напряжений в цепях радиоаппаратуры. По характеру изменения в зависимости от угла поворота оси, переменные резисторы подразделяются на группы: А - линейная, Б - логарифмическая, В - показательная.

Маркировка резисторов (их буквенно-цифровой код) содержит значение номинального сопротивления и допустимые отклонения от него. Кроме того, в обозначении имеется буква, которая указывает единицы сопротивления. Она пишется на том месте, где должна быть запятая, разделяющая целую и дробную части обозначения. Если в значении сопротивления резистора отсутствуют целые числа, то нуль впереди буквы не ставится. В конце обозначения резистора буквой указывается допустимое отклонение от номинального значения сопротивления. Например, сопротивление 0,47 Ом  $\pm$  5 % сокращенно обозначается Е47И; сопротивление 4,7 кОм±10 % - 4К7С, сопротивление 4,7 МОм  $\pm 20\% - 4M7B$ .

В соответствии с ГОСТ 17598 -72 для постоянных резисторов допускается маркировка цветным кодом номинального сопротивления и допустимых отклонений от него. Маркировку наносят знаками в виде кругов или полос. Для маркировки цветным кодом номинальное сопротивление резисторов в Омах выражается двумя или тремя цифрами (в случае трех цифр - последняя не равна нулю) и множителем  $10^n$ , где *n* – любое целое число от –2 до +9.

### Конденсаторы

Конденсатор - радиоэлемент, состоящий из двух или более подвижных или неподвижных пластин (обкладок), разделенных диэлектриком, способный накапливать электрические заряды на обкладках, если к ним приложена разность потенциалов. В качестве диэлектрика применяют бумагу, слюду, стеклоэмаль, керамику, **ВОЗДУХ** другие. Основными электрическими параметрами  $\overline{M}$ конденсаторов являются: номинальная емкость, допустимое отклонение емкости от номинальной, номинальное напряжение, пробивное напряжение, сопротивление изоляции  $\mathbf{M}$ потери энергии в конденсаторе, температурный коэффициент емкости. Номинальное значение емкости конденсатора зависит **OT** геометрических размеров пластин и вида диэлектрика. Единицей фарад электрической является  $(\Phi)$ . Ha практике емкости используются дольные единицы: микрофарад, нанофарад, пикофарад:

13

 $1\hat{O}=10^6$   $\hat{\Theta} = 10^9$   $\hat{O} = 10^{12}$   $\hat{O}$ . Допустимые отклонения емкости конденсатора от номинального значения определяют класс его точности и составляют  $\pm$  5 %,  $\pm$  10 %,  $\pm$  20 %.

Номинальное напряжение конденсатора характеризует то напряжение, при котором конденсатор способен надежно работать, сохраняя свои параметры. При включении конденсаторов в цепь переменного тока необходимо учитывать, что амплитудное напряжение не должно превышать номинальное.

Температурным коэффициентом емкости (ТКЕ) называется относительное изменение емкости конденсатора при изменении температуры на 1°С. В зависимости от вида конденсатора, ТКЕ может быть положительным или отрицательным. Сопротивление изоляции конденсатора  $(R_{\text{H3}})$   $R_{\bullet} = \frac{U}{I_{\text{H}}},$  где  $U - \text{H}$ апряжение на его обкладках,

 $I_{vr}$  – ток утечки.

Потери энергии в конденсаторе определяются потерями в диэлектрике и характеризуются углом диэлектрических потерь (δ).

Маркировка. На корпусе конденсатора обычно указывают его тип, напряжение, номинальную ёмкость, допустимое отклонение ёмкости, ТКЕ и дату изготовления. Маркируют конденсаторы, как и резисторы, буквенно-цифровым кодом, который обозначает номинальную емкость, единицу измерения, допустимое отклонение ёмкости и ТКЕ.

### Катушки индуктивности

Катушка индуктивности - элемент электрической цепи, предназначенный для накопления энергии магнитного поля. В отличие от резисторов и конденсаторов, индуктивные элементы (катушки, дроссели, трансформаторы) являются нестандартными деталями, и их конструкция определяется назначением конкретного устройства. Основные параметры таких элементов: индуктивность, добротность, собственная емкость, температурная стабильность.

Величина индуктивности прямо пропорциональна размерам катушки и числу витков. Кроме того, индуктивность зависит также от материала, введенного в катушку сердечника и наличия экрана. Единицей измерения индуктивности является генри. Часто пользуются дольными единицами миллигенри и микрогенри. Добротность катушки является величиной, характеризующей потери энергии в реальной

$$
\text{karyluke } Q_L = \frac{x_L}{R_L} = \frac{wL}{R_L}.
$$

Добротность катушки повышается при введении в нее сердечника из магнитного материала.

### Лиолы

Классификация. По исходному полупроводниковому материалу

диоды делят на четыре группы: германиевые, кремниевые, из арсенида галлия и фосфида индия.

По конструктивно-технологическому признаку различают диоды точечные и плоскостные.

По назначению полупроводниковые диоды делят на следующие основные группы: выпрямительные, универсальные, импульсные, варикапы, стабилитроны, обращенные диоды, лавинно-пролетные диоды (ЛПД), тиристоры, фотодиоды, светодиоды и оптроны.

Диоды характеризуются такими основными электрическими параметрами:

- током, проходящим через диод в прямом направлении (прямой ток  $I_{nn}$ );

- током, проходящим через диод в обратном направлении (обратный ток  $I<sub>nn</sub>$ ;

- наибольшим допустимым выпрямленным током IBbIIID.Make;

- наибольшим допустимым прямым током  $I_{\text{no\_non}}$ ;

- прямым напряжением  $U_{\text{nn}}$ ;
- обратным напряжением  $U_{\text{odd}}$ ;
- наибольшим допустимым обратным напряжением  $U_{\text{offmax}}$ ;
- емкостью С между выводами диода;
- габаритами и диапазоном рабочих температур.

*Система обозначений*. В соответствии с системой обозначений, разработанной до 1964 г., сокращенное обозначение диодов состояло из двух или трех элементов. Первый элемент буквенный, Д – диод. Второй элемент – номер, соответствующий типу диода: 1..100 – точечные германиевые, 101..200 – точечные кремниевые, 201…300 плоскостные кремниевые, 801…900 – стабилитроны, 901…950 – варикапы, 1001…1100 – выпрямительные столбы. Третий элемент – буква, указывающая разновидность прибора. Этот элемент может отсутствовать, если разновидностей диода нет. основные группы; выпрямительные, универсанные, импульсные, выпрямительные, подливно-продение дистритунов, обращенные дистритунов, тем (Дпара дистритунов, тем (ДПА), тиристоры, фогоднольные дегоднольные дистрительные дист

Новая система маркировки диодов состоит из четырех элементов. Первый элемент (буква или цифра) указывает исходный полупроводниковый материал, из которого изготовлен диод: Г или 1 – германий, К или 2 – кремний, А или 3 – арсенид галлия, И или 4 – фосфид индия. Второй элемент – буква, показывающая класс или группу диода. Третий элемент – число, определяющее назначение или электрические свойства диода. Четвертый элемент – указывает порядковый номер технологической разборки диода и обозначается от А до Я.

*Маркировка*. На корпусе диода обычно указывают материал полупроводника, из которого он изготовлен (буква или цифра), тип (буква), назначение или электрические свойства прибора (цифра), букву, соответствующую разновидности прибора, и дату изготовления, а также его условное обозначение.

### Лабораторное задание

- 1. Изучить по приложению устройство радиоэлементов: резисторов, конденсаторов, катушек индуктивности.
- работоспособность 2. Проверить  $\mathbf{M}$ измерить сопротивление проверяемых резисторов.
- 3. Проверить исправность конденсаторов измерить емкость  $\overline{\mathbf{M}}$ конденсаторов: бумажного, слюдяного, керамического, переменной емкости.
- 4. Получите вольтамперную характеристику диода.

### Контрольные вопросы

- 1. Чем определяется емкость конденсатора?
- 2. Поясните смысл индуктивного и емкостного сопротивлений.
- 3. Как учитываются потери энергии в катушках и конденсаторах?

# Лабораторная работа 3. РАСЧЕТ И ИССЛЕДОВАНИЕ ЛИНЕЙНЫХ RC-, RL-ЦЕПЕЙ

Цель работы: Изучение методов расчета и анализа процессов в RC-, RL-цепях, условий дифференцирования и интегрирования сигналов.

Вопросы для допуска к лабораторной работе:

- 1. Запишите схему цепи для интегрирования сигнала.
- 2. Запишите схему цепи для дифференцирования сигнала.
- 3. Запишите схему полосового фильтра с заданными параметрами.

### Краткие теоретические сведения

Радиотехническая пепь представляет собой совокупность элементов, обеспечивающих прохождение и преобразование сигналов. Радиотехнические цепи принято разделять на два класса - линейные и нелинейные.

Если параметры элементов R, L, C не зависят от приложенного напряжения и времени, то их называют линейными, а цепи из этих элементов - линейными. Зависимость между напряжением на элементах U и проходящим по ним токами і описывается линейными уравнениями.

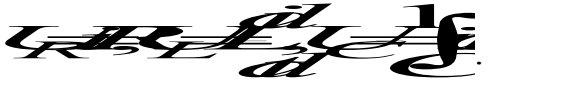

 $(1)$ 

Для таких цепей справедлив принцип суперпозиции: отклик (реакция) системы на сумму сигналов равен сумме откликов на каждый из сигналов в отдельности.

Линейные цепи, параметры которых не изменяются во времени, называются стационарными или цепями с постоянными параметрами.

Если на вход линейной системы с постоянными параметрами воздействует гармонический сигнал определенной частоты, то выходной сигнал является также гармоническим с той же частотой.

Линейные RC, RL-цепи применяются в качестве фазовращателей, делителей напряжения, согласующих цепей, фильтров, для преобразования формы сигналов и т. д.

Любую цепь можно представить в виде четырехполюсника с двумя входными и двумя выходными зажимами. Четырехполюсник характеризуется комплексным коэффициентом передачи по напряжению

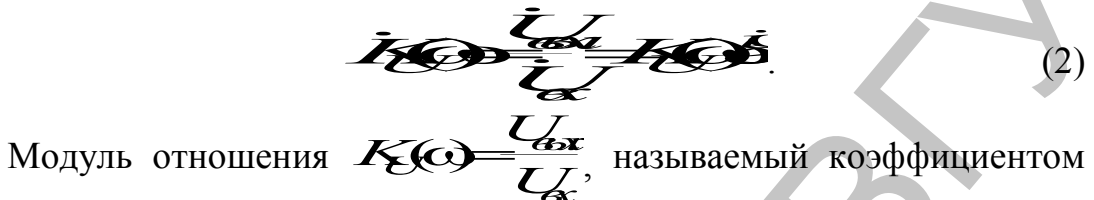

передачи, определяет амплитудно-частотную характеристику (АЧХ) четырехполюсника. Аргумент ф, равный разности фаз входного и выходного напряжений, определяет фазочастотную характеристику (ФЧХ) четырехполюсника.

В пределах полосы пропускания коэффициент передачи по напряжению  $K_U(\omega)$  имеет значения  $K_{\omega}$ 

Частота, при которой ДАД ДАД называется час-

### тотой среза

### **RC-фильтры**

Электрическими фильтрами называются четырехполюсники с частотной избирательностью. Они предназначены для выделения отдельных гармоник или полос из спектра сигнала. В области низких частот для этой цели применяются RC- или RL-фильтры.

### **RC-фильтры низких частот**

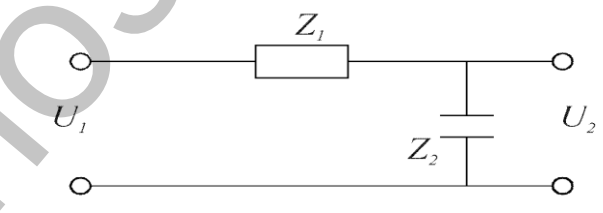

Рис. 1. RL-фильтр.

Комплексный коэффициент передачи по напряжению такого фильтра определяется по формуле

$$
H \leftrightarrow \frac{1}{4\pi\epsilon} \frac{1}{B} \frac{1}{\epsilon} \frac{1}{\epsilon}
$$
 (3)

 $_{\text{FIR}}$  (parts  $Ra$ )

Выражения для АЧХ, ФЧХ и огр имеют вид

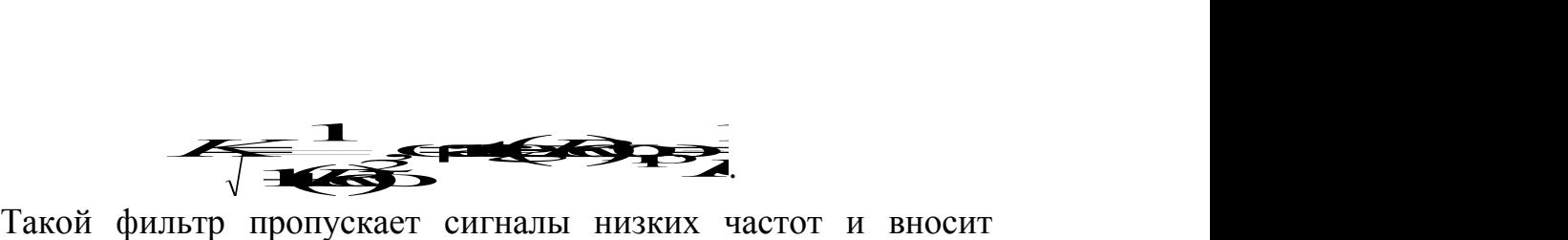

большое затухание на высоких частотах.

Графики АЧХ и ФЧХ представлены на рис. 2.

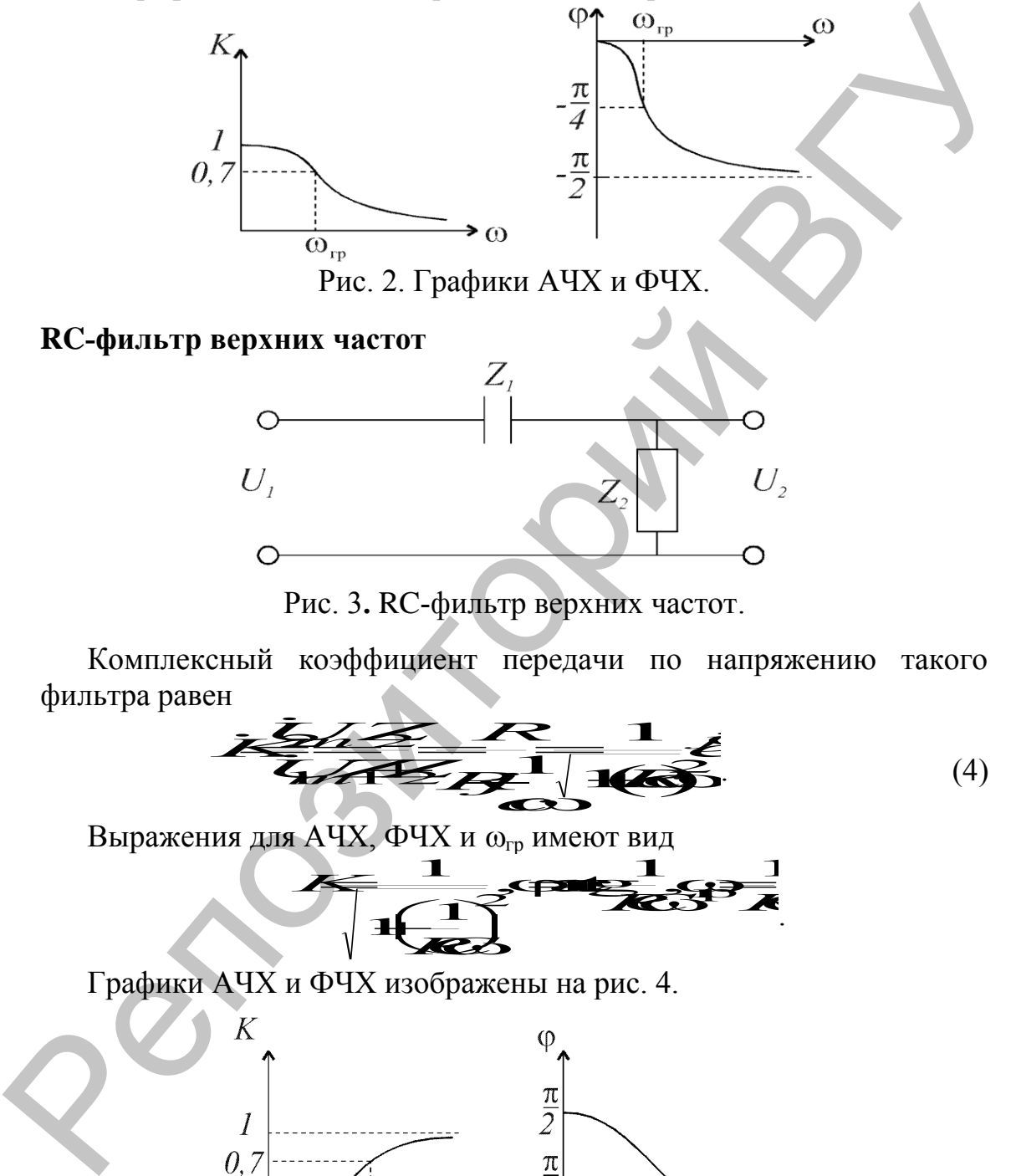

### **RC-фильтр верхних частот**

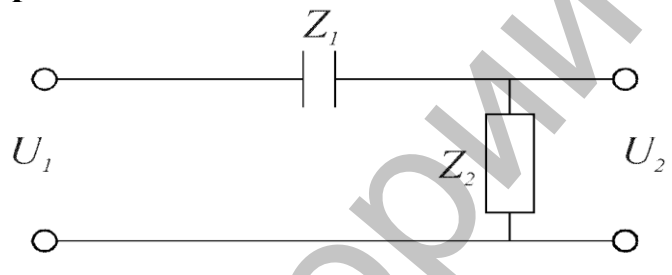

Рис. 3**.** RC-фильтр верхних частот.

фильтра равен

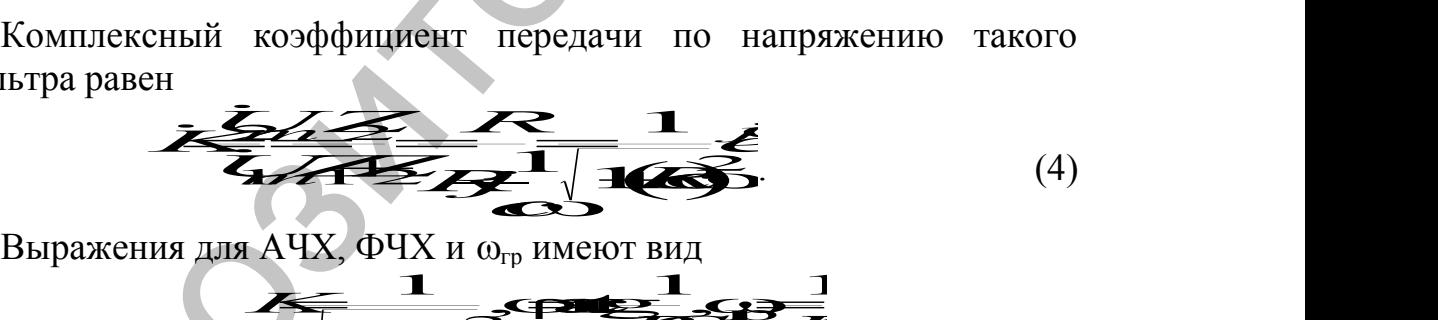

Выражения для АЧХ, ФЧХ и  $\omega_{\rm rp}$  имеют вид

*K RC RC RC* 1 1 1 2 ,arctg ,гр .

Графики АЧХ и ФЧХ изображены на рис. 4.

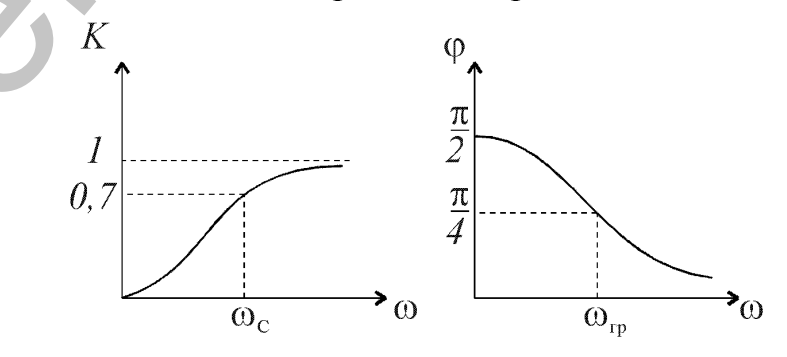

Рис. 4. Графики АЧХ и ФЧХ. Такой фильтр пропускает сигналы высоких частот и вносит

большое затухание на низких частотах.

### **Полосовой RC-фильтр**

Полосовой фильтр может быть образован путем последовательного соединения RC-фильтров низких и высоких частот (рис. 5).

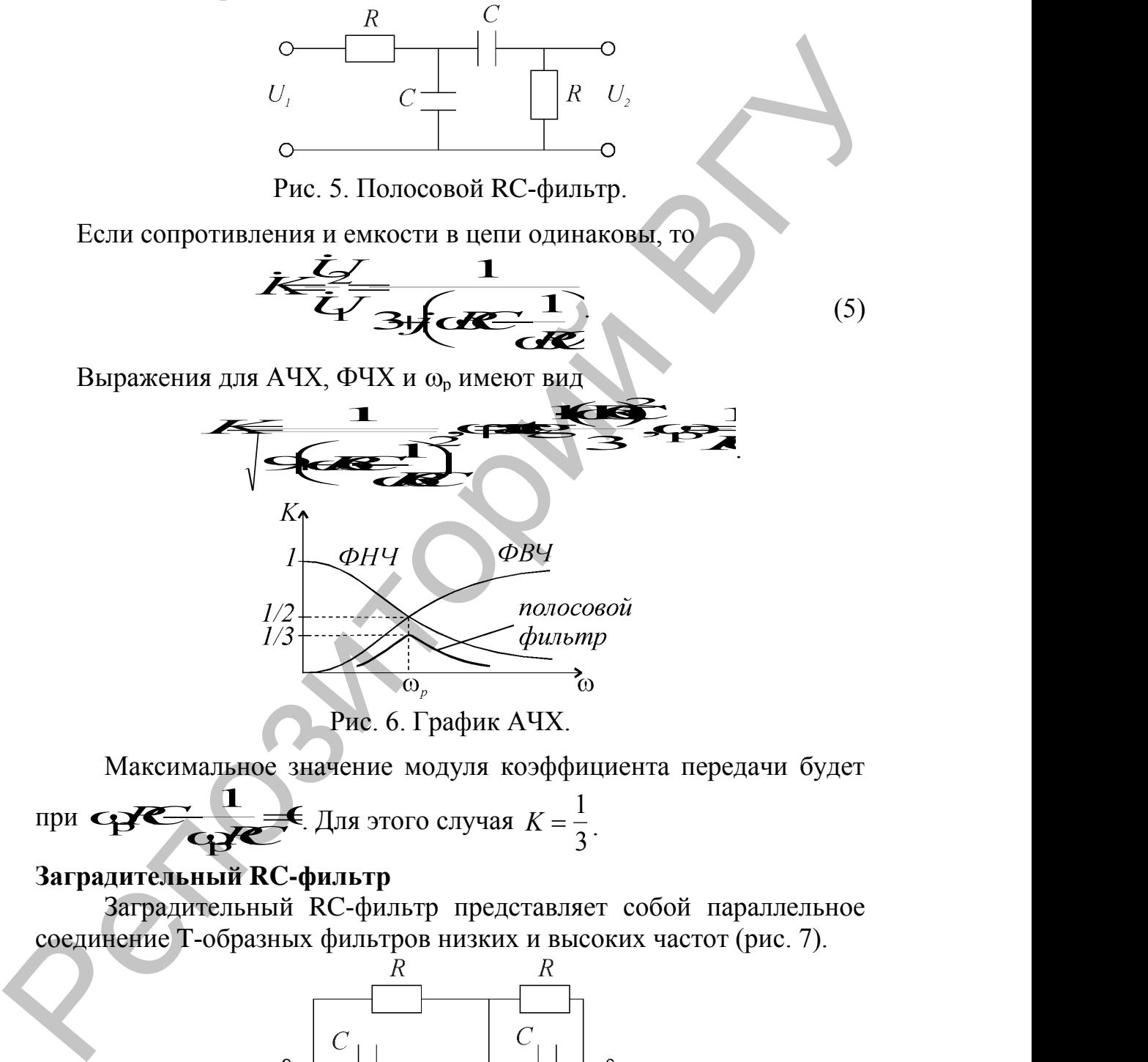

Максимального значение модуля коэффициента передачи будет  
при СВС ДПя этого случая 
$$
K = \frac{1}{3}
$$
.

### **Заградительный RC-фильтр**

Заградительный RC-фильтр представляет собой параллельное соединение T-образных фильтров низких и высоких частот (рис. 7).

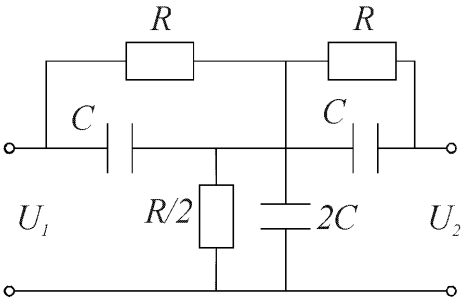

Рис. 7. Заградительный RC-фильтр.

Выражения для АЧХ, ФЧХ и  $\omega_3$  заградительного фильтра, представленного на рис. 7, имеют вид:

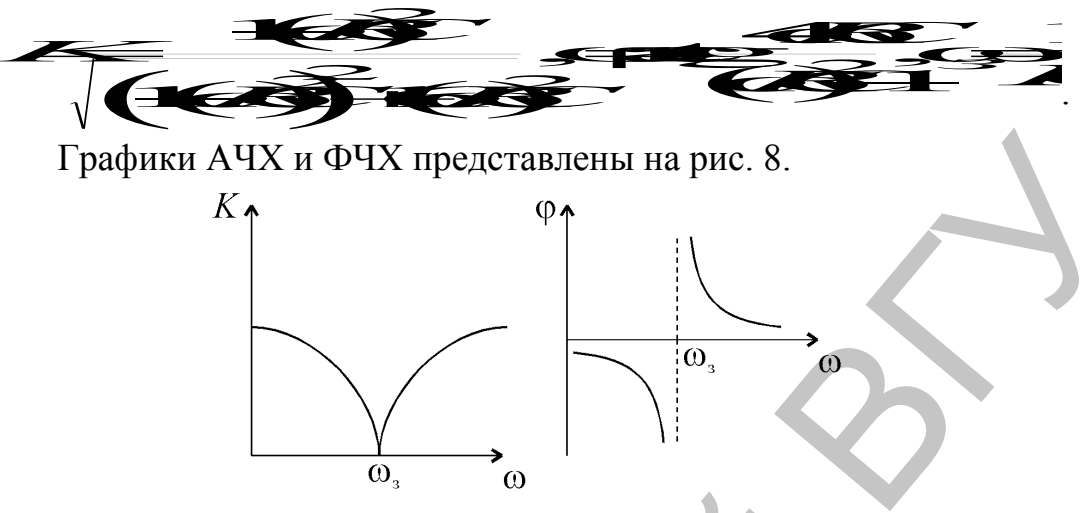

Рис. 8. Графики АЧХ и ФЧХ.

### Дифференцирование и интегрирование сигналов

Для преобразования формы сигналов используются формируюшие RC и RL-цепи, на выходе которых колебания приближенно соответствуют производной или интегралу от напряжения, поданного на ВХОД.

Пусть на вход RC-цепи (рис. 3) подан сигнал  $U_1$ . Тогда, по второму закону Кирхгофа, для этой цепи можно записать  $U$ + $U$ 

 $OTE$ 

**Until State** тогла  $HO$  $\frac{1}{\sqrt{2}}$ 

 $\frac{1}{2}$ *id*  $\overline{R}$   $\overline{C}$   $\overline{C}$ 

Продифференцировав

 $\frac{d\sqrt{G}}{d}$ 

выражение,

получим

$$
\text{Eclim } R \rightarrow \text{C}_{\text{tot}} \frac{dZ}{dt} \ll \frac{U_2}{R} \text{ in } U_2 \approx R \frac{dZ}{dt}
$$
 
$$
\text{BliXOJH0C H3}
$$

пряжение пропорционально производной входного. Поэтому такую цепь называют дифференцирующей.

$$
\text{Ech}(R\rightarrow \mathbf{K})
$$
то  $\frac{dZ}{d} \rightarrow \frac{C_2}{R} \text{ и } U_2 \approx U_1$ . Цель при таких ус-

ловиях довольно точно воспроизводит входное напряжение.

Рассмотрим цепь, изображенную на рис. 1. Для этой цепи

 $\sqrt{4444}$ ECTIME  $RC = \tau \rightarrow \infty$ , TO  $RC = \frac{dL}{d} \rightarrow \infty$  if  $L = \frac{dL}{d}$ 

 $\mathcal{L}_{\mathcal{L}} = \frac{1}{\mathcal{L}} \mathcal{L}_{\mathcal{L}}$ , т.е. выходное напряжение пропорционально интегралу от входного. Поэтому RC-цепь с емкостным выходом называется интегрирующей. При  $R \rightarrow \infty$ ,  $U_2 \approx U_1$ . Выходное напряжение повторяет входное.

### Переходные процессы в RC-цепях

При изменении напряжений включенных в цепь источников, новые значения токов в элементах цепи устанавливаются не мгновенно, а через некоторое время. Поэтому различают установившееся (стационарное) состояние цепи и переходное (нестационарное).

Переходной характеристикой или переходной функцией называется отклик цепи, т.е. напряжение, получающееся на выходе цепи, при подаче на ее вход единичного скачка напряжения. Рассмотрим переходные процессы, возникающие при заряде и разряде конденсатора в цепи, состоящей из активного сопротивления и емкости (рис. 9).

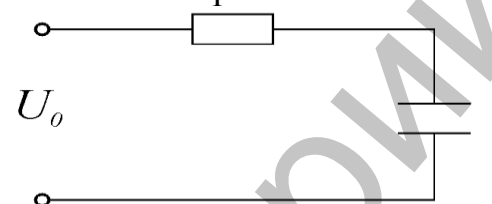

Рис. 9. Цепь, состоящая из активного сопротивления и емкости.

При подаче на вход цепи напряжения  $U_0$  по цепи протекает ток заряда конденсатора і, Тогда по второму закону Кирхгофа  $L + L + L$ <sub>10</sub>

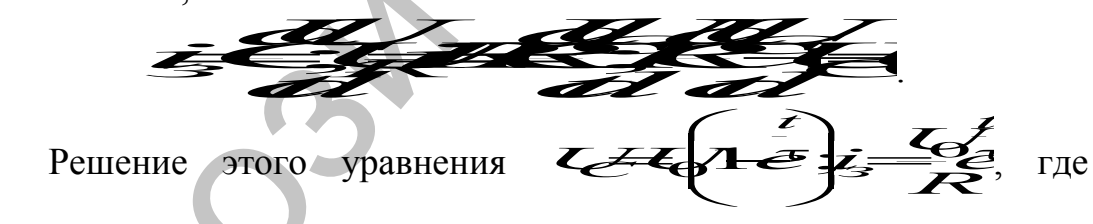

 $\tau = RC -$ постоянная времени цепи.

Напряжение на емкости в процессе заряда возрастает, а ток в сопротивлении и напряжение на нем убывает по экспоненциальному закону (рис. 10).

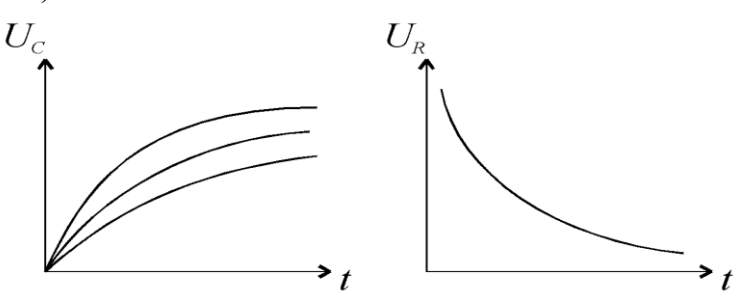

Рис. 10. Графики  $U(t)$ .

За время  $t = \tau$  напряжение на конденсаторе повышается до значения

$$
L_{\text{eff}}\left(1-\frac{1}{2}\right)
$$

Если в момент времени  $t_{02} = 0$  замкнуть заряженный конденсатор С на сопротивлении R, то по цепи потечет разрядный ток ip и

тогда

 $U$ 

записать можно

$$
R^{d\mathcal{L}}_{d} \mathcal{H}_{d} \in
$$

Решением этого уравнения является выражение

$$
U = \frac{1}{4\pi\epsilon^2}
$$

Напряжение на емкости и ток в сопротивлении убывают по экспоненциальному закону (рис. 11).

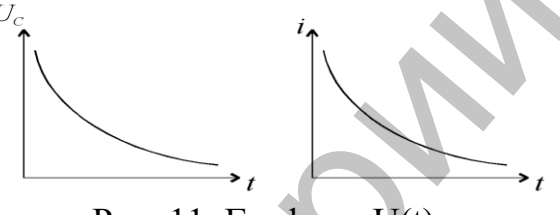

### Рис. 11. Графики U(t).

Для фильтра нижних частот  $U_2 = U_C$ , а для фильтра верхних частот  $U_2 = U_R$ . Если на эти цепи воздействуют импульсы переходного напряжения длительностью  $\tau_{H}$ , то при  $RC \gg \tau_{H}$  фильтр нижних частот работает как интегрирующая цепь, сглаживающая скачки напряжения и увеличивая длительность импульса (рис. 12). При  $RC \ll \tau_{\text{H}}$  фильтр верхних частот работает как дифференцирующая цепь, превращающая прямоугольные импульсы в остроконечные и укорачивая длительность импульсов (рис. 13).

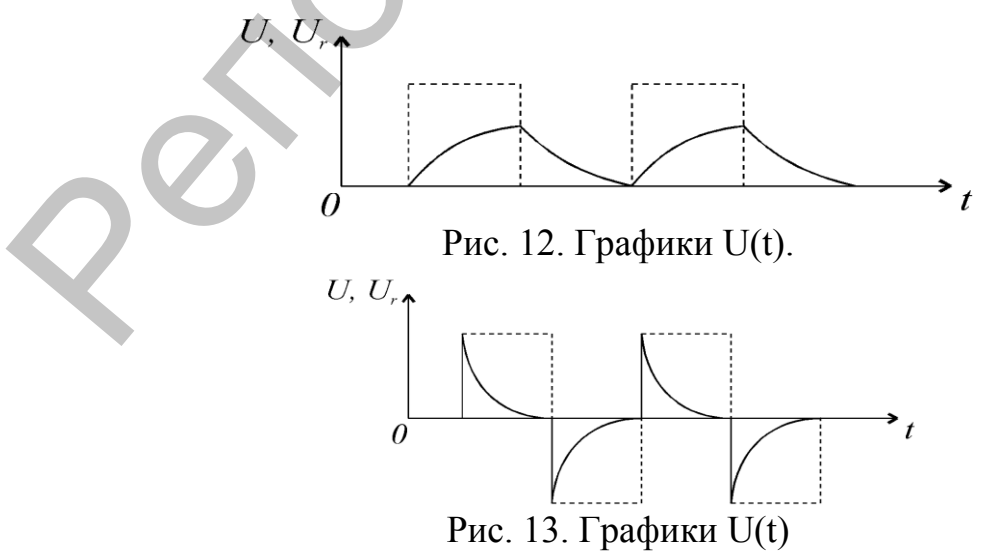

### Лабораторное задание и методические указания

- 1. Определить расчетным путем частоту среза, полосу пропускания и ординаты точек АЧХ и ФЧХ фильтров.
- 2. Снять АЧХ фильтров и построить их графики (f=0.1; 0.5; 1; 5; 10; 50; 100; 500; 1000 кГц). По графикам определите частоту среза и полосу пропускания фильтров. Определите сдвиг фаз для частоты среза. Сопоставьте полученные результаты с расчетными.
- 3. Рассчитать и собрать полосовой фильтр. Снять АЧХ фильтра в диапазоне 0,1 кГц - 0,1 МГц и построить график в полулогарифмическом режиме. Рассчитать коэффициент передачи напряжения фильтра по частоте  $f = f_p$  и сравнить его с экспериментом.
- 4. Рассчитать и исследовать дифференцирующие и интегрирующие цепи при воздействии на них прямоугольных импульсов длительностью  $\tau = \mathbf{Q}$  $\tau$  $\mathbf{R}$ .
- 5. Получить на экране осциллографа и перерисовать кривые напряжения на выходе исследуемой цепи при  $\tau$   $\rightarrow$   $\Omega \tau \rightarrow$

### Контрольные вопросы

- 1. Дать определение передаточной функции, АЧХ и ФЧХ четырехполюсника.
- 2. Почему комплексные коэффициенты передачи четырехполюсника являются функциями частоты?
- 3. Нарисовать схемы фильтров верхних, нижних частот, полосовые и заградительные фильтры.
- 4. Что такое переходные процессы в цепях? Как они протекают в RCцепях при воздействии на них прямоугольных импульсов напряжения?
- 5. В чем состоит процесс дифференцирования и интегрирования напряжения?

### Лабораторная работа 4. ИССЛЕДОВАНИЕ ПОСЛЕДО-ВАТЕЛЬНОГО И ПАРАЛЛЕЛЬНОГО КОЛЕБАТЕЛЬ-НЫХ КОНТУРОВ

Цель работы: изучение резонансных свойств последовательного и параллельного колебательных контуров.

Оборудование. Генератор Г3-112, осциллограф, макет для сборки и исследования одиночных и связанных контуров. Вопросы для допуска к лабораторной работе:

1. Запишите условие резонанса в заданном контуре.

2. Определите полное сопротивление заданного контура.

### Последовательный колебательный контур

Последовательный колебательный контур образуется при по-

следовательном соединении генератора эдс  $e(t)$ , емкости С и индуктивности L. Для учета потерь в контуре включают активное сопротив-

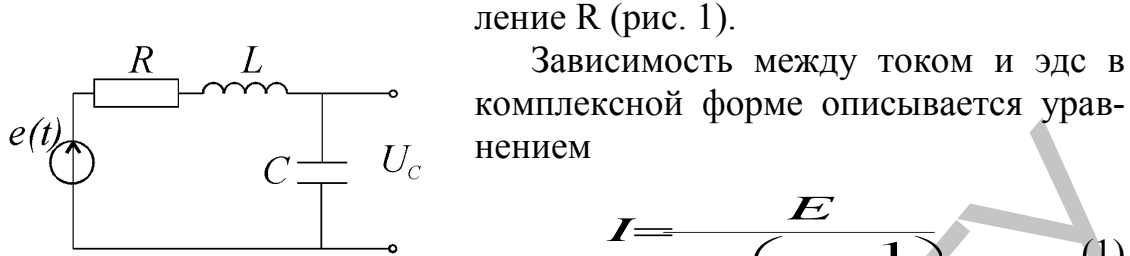

Рис. 1. Колебательный Контур.

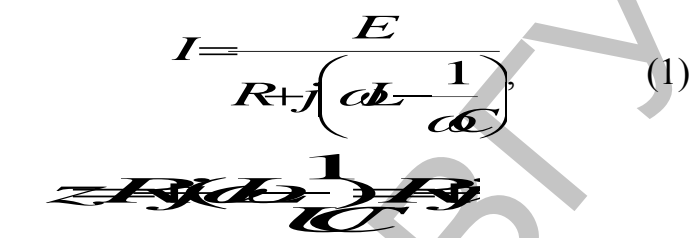

где z - комплексное входное сопротивление контура (импеданс),  $x = \omega L - \frac{1}{\omega C}$  – реактивная составляющая входного сопротивления.<br>
При  $x_L - x_C = 0$ , полное сопротивление равно активному, ампли-

туда тока в контуре при резонансе достигает максимального значения:

$$
I_0=\frac{E}{R}
$$

Амплитуды напряжений на L и C соответственно равны

$$
4\pi
$$

Напряжения на индуктивности  $U_L$  и емкости  $U_C$  равны по модулю, противоположны по фазе и превышают эде генератора в Q раз. Поэтому резонанс в последовательном контуре называется резонансом напряжений.

Введем небольшую расстройку по частоте  $\Delta \omega \ll \omega_0$ . Величина  $\varepsilon = \frac{2\Delta\omega}{\omega_0}$  называется относительной расстройкой. Тогла **Example 2** a ero добротность  $Q = \frac{f_p}{2\Delta f}$ .

Это практическая формула для определения добротности контура и полосы пропускания.

С учетом внутреннего сопротивления генератора  $R_i$  эквивалентная добротность контура  $Q_{\text{A}} = \frac{\rho}{R + R_i} = \frac{Q}{1 + \frac{R_i}{R_i}}$ .

где  $Q$  – добротность контура без учета сопротивления генератора.

Добротность контура  $Q_3$  меньше  $Q_1$ . Это приводит к ухудшению частотной избирательности и увеличению полосы пропускания. При большом внутреннем сопротивлении генератора последовательный

контур в качестве фильтра сигналов использовать нельзя.

### Параллельный колебательный контур

Параллельный колебательный контур образуется при параллельном соединении конденсатора, катушки индуктивности с генератором тока (рис. 23). Выражение для входного сопротивления параллельного контура имеет вид:

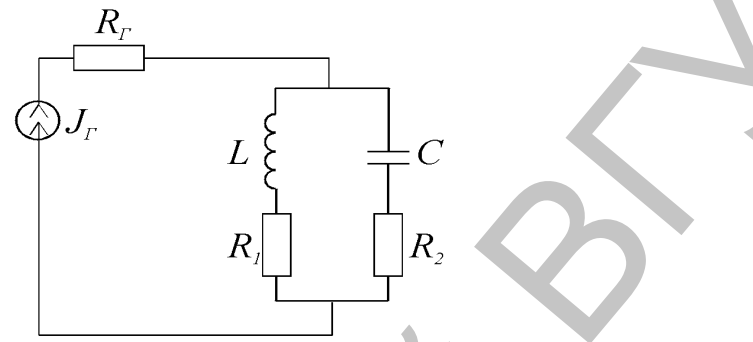

Рис. 2. Параллельный колебательный контур.

$$
z(j\omega) = \frac{\frac{L}{C}}{R + j\left(\omega L - \frac{1}{\omega C}\right)} = \frac{\rho^2}{z_{\text{two Te}-\text{He}}}
$$

При резонансе  $\omega L = \frac{1}{\omega C}$ , сопротивление контура является активным:

$$
z_{\text{bp}} = \frac{1}{RC} = \frac{\rho^2}{R} = Q\rho.
$$

В контуре протекает ток

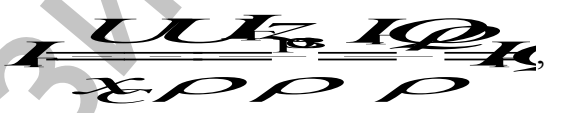

где  $I_{\rho}$  – ток генератора.

При резонансе токи, протекающие через индуктивность и емкость, равны по величине и сдвинуты по фазе на угол  $\pi$  и в Q раз больше тока генератора. Поэтому резонанс в параллельном контуре называется резонансом токов.

При малых расстройках  $\Delta \omega \ll \omega_0$ ,

$$
z_{\mathfrak{h}} = \frac{z_{\mathfrak{h}p}}{\sqrt{1 + Q^2 \varepsilon^2}}.
$$

Зависимость отношения напряжения на контуре при текущей частоте  $U$  к амплитуде напряжения при резонансе  $U_p$  называется резонансной характеристикой параллельного контура

$$
Y = \frac{U}{U_{\rm p}} = \frac{z}{z_{\rm pHk}} = \frac{1}{\sqrt{1 + Q^2 \varepsilon^2}}.
$$

Она имеет такой же вид, как и резонансная кривая по току последовательного контура.

Так как при резонансе входное сопротивление параллельного контура велико, то для согласования контура с внешним генератором необходимо большое внутреннее сопротивление генератора.

одимо большое внутрения генератора получим  $Z = \frac{Z_{\text{pes}}}{1 + \frac{Z_{\text{ps}}}{R_{\text{em}}}}$ ,  $\mathcal{A}_{\text{inter}} \frac{f_{\text{res}}}{Q} 1 + \frac{Z}{R}$ 

При подключении к контуру нагрузки  $R_{\text{m}}$  (шунтировании), получаем:

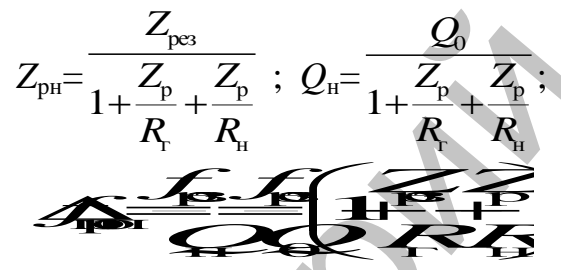

Шунтирование снижает добротность контура и увеличивает полосу пропускания.

### Связанные контуры

Связанные контуры (рис. 3) позволяют получить более равномер-

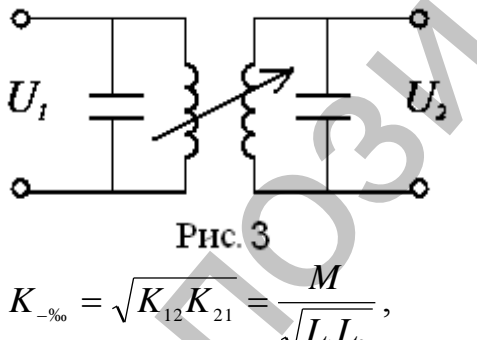

ную частотную характеристику в пределах полосы пропускания. Связь контуров может быть индуктивной, емкостной, резистивной и комбинированной. Для двух индуктивно связанных контукоэффициент  $DOB$ связи

где  $M$  – коэффициент взаимоиндукции между катушками  $L_1$  и  $L_2$ .

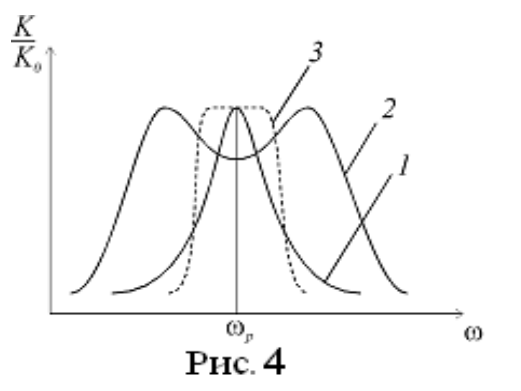

АЧХ двух связанных контуров представлены на рис. 4.

- 1 слабая связь;
- 2 сильная связь;
- 3 критическая связь.

В случае критической связи устанавливаются оптимальные условия для неискаженной передачи энергии из первого контура во второй.

### **Выполнение работы**

- 1. Снять АЧХ последовательного контура. Результаты занести в таблицу, построить график. Определить резонансную частоту, полосу пропускания, добротность контура.
- 2. Подключить к последовательному контуру сопротивление нагрузки R<sup>н</sup> и повторить измерения по п.1. Результаты занести в таблицу, построить график.
- 3. Снять АЧХ параллельного контура. Определить резонансную частоту, полосу пропускания, добротность контура по п.1. Результаты занести в таблицу, построить график.
- 4. Провести измерения по п. 2 для параллельного контура. Результаты занести в таблицу, построить график.

Снять АЧХ двух связанных контуров по п.1. Результаты занести в таблицу, построить график. Определить полосу пропускания.

### **Контрольные вопросы**:

- 1. Какими параметрами характеризуется колебательный контур?
- 2. Сравните характеристики последовательного и параллельного контуров.
- 3. Как изменяется добротность контура и полоса пропускания при шунтировании?

# **Лабораторная работа 5. СНЯТИЕ ХАРАКТЕРИСТИК И ОПРЕДЕЛЕНИЕ ПАРАМЕТРОВ ПОЛЕВЫХ ТРАНЗИ-СТОРОВ** для ненескаженной передачи энергии из нервого контура во второй.<br>
Выполнение работы<br>
1. Снять АЧХ последовательного контура. Результаты занеети в табли-<br>
ну, построить график. Определить резонансную частоту, полосу про-<br>

**Цель работы.** Изучить работу полевых транзисторов. Снять характеристики полевого транзистора с управляющим p-n переходом. Определить параметры транзистора по характеристикам.

**Оборудование. Оборудование.** Программное обеспечение: программный пакет Multisim v10.1.

### **Полевой транзистор с управляющим p-n переходом**

Структура и его графическое обозначение представлены на рис. 1.

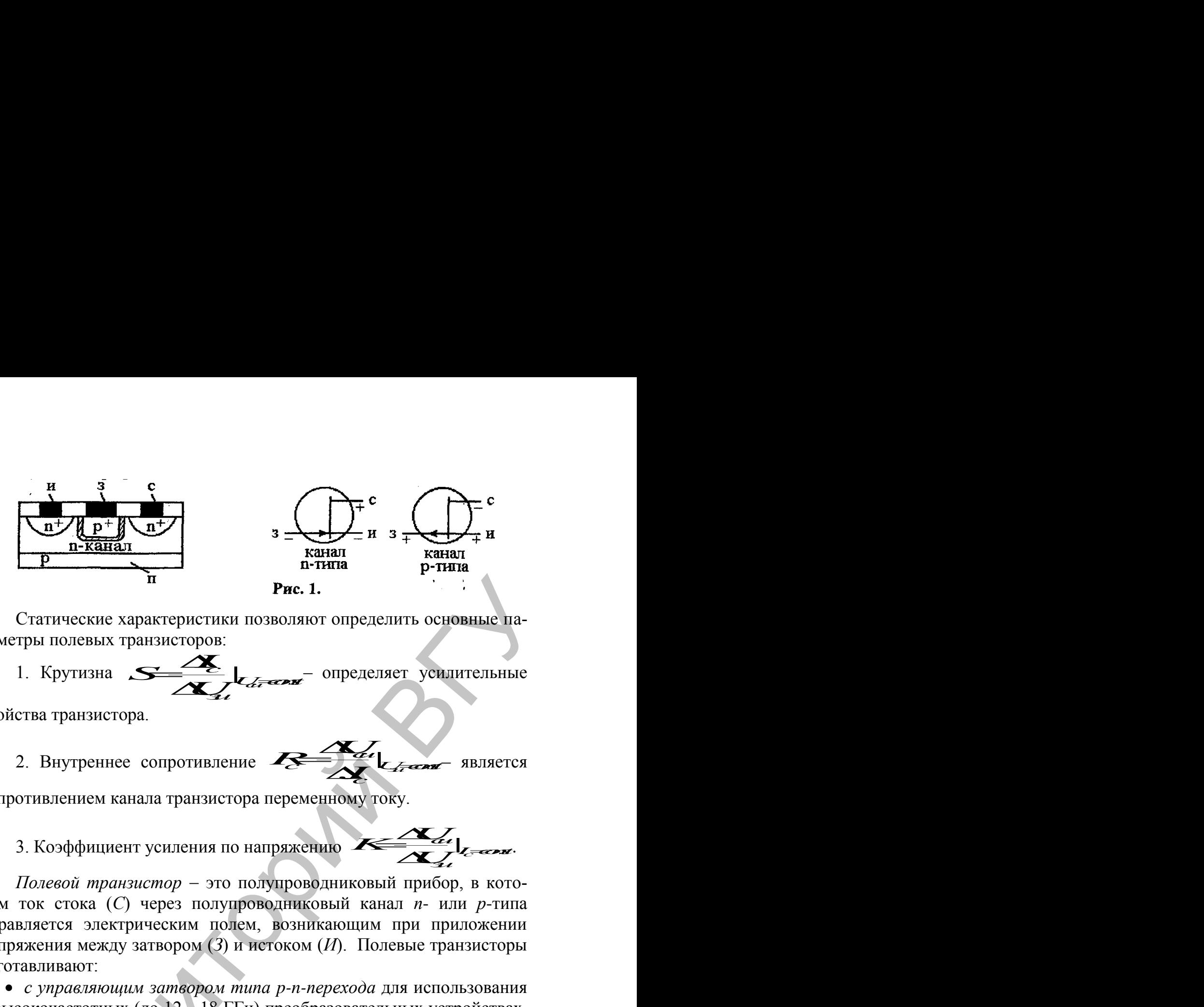

Статические характеристики позволяют определить основные па-<br>тры полевых транзисторов:<br>1. Крутизна  $S^{\text{2}}$  |  $\sim$  - определяет усилительные раметры полевых транзисторов:

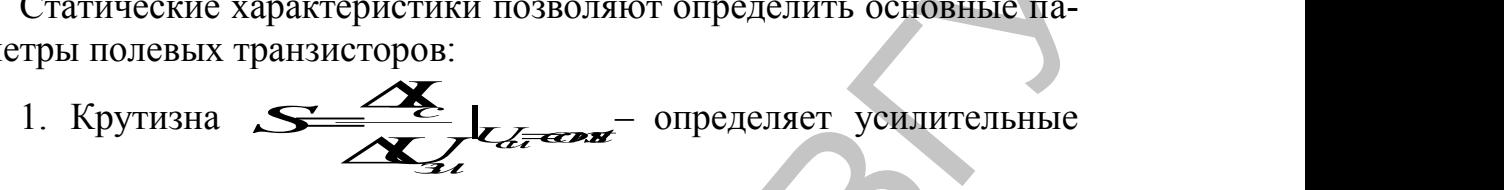

свойства транзистора.

2. Внутреннее сопротивление **LECERT** SBJSCTCS **du** France SERTS CA *CAL<del>IZAN</del>* **ABJISETCA** *R ULLERE* ABJISETCA *July Liver REIRETCR* Le La REVISION  $\mathbf{Z}_{t}$ La Example ABJIRETCA – является

.

сопротивлением канала транзистора переменному току.

3. Коэффициент усиления по напряжению  $\frac{1}{1-\epsilon n}$ *c c c p. d*  $\cdot$  $\frac{d}{dx}$  $\frac{dI}{dt}$  $\overline{K}$  *My* TOKY.  $\frac{V_{di}}{V_{di}}$ <sup>*I*-and</sup>  $\frac{\Delta U}{\Delta}$  $\sum_{\alpha}$  $\frac{X_d}{X_d}$  $I_{\bar{c}}$ and

*Полевой транзистор* это полупроводниковый прибор, в котором ток стока (*С*) через полупроводниковый канал *п*- или *р*-типа управляется электрическим полем, возникающим при приложении напряжения между затвором (*З*) и истоком (*И*). Полевые транзисторы изготавливают:

 *с управляющим затвором типа p-n-перехода* для использования в высокочастотных (до 12…18 ГГц) преобразовательных устройствах. Условное их обозначение на схемах приведено на рис. 3, *а* и *б*;

*с изолированным* (слоем диэлектрика) *затвором* для использования в устройствах, работающих с частотой до 1…2 ГГц. Их изготавливают или со *встроенным каналом* в виде МДП-структуры (см. их условное обозначение на рис. 2, *в* и *г*), или с *индуцированным каналом* в виде МОП-структуры (их условное обозначение на схемах дано на рис. 2, *д* **PRECESSION CONSUMERED AND PRECEDIBITION**<br> **PRECESSION** TO THE **EXECUTE AND THE CONDUCT CONDUCT**<br> **PRECESSION** CONDUCT THE CONDUCT CONDUCT CONDUCT CONDUCT CONDUCT CONDUCT THE CONDUCT CONDUCT THE CONDUCT CONDUCT CONDUCT CO

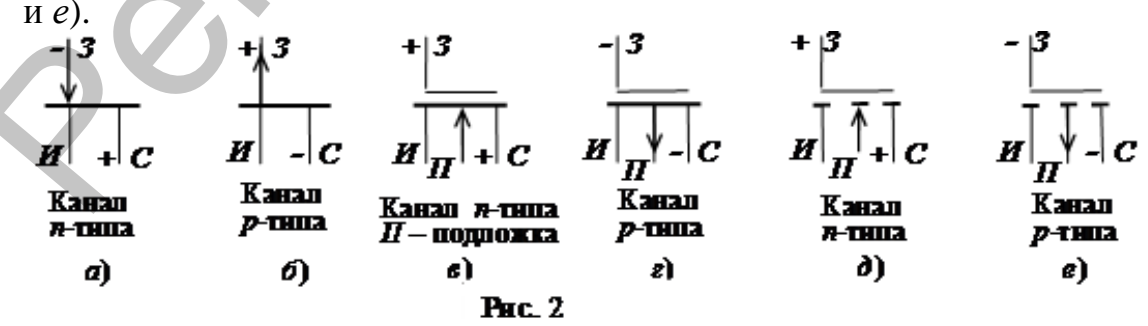

Схема включения полевого транзистора с затвором типа *p-n-*перехода и каналом *n*-типа, его семейство выходных характеристик  $I_C = f(U_C)$ ,  $U_3 =$ = const и стоко-затворная характеристика  $I_c = f(U_3)$ ,  $I_c = const$  изображены на рис 3.

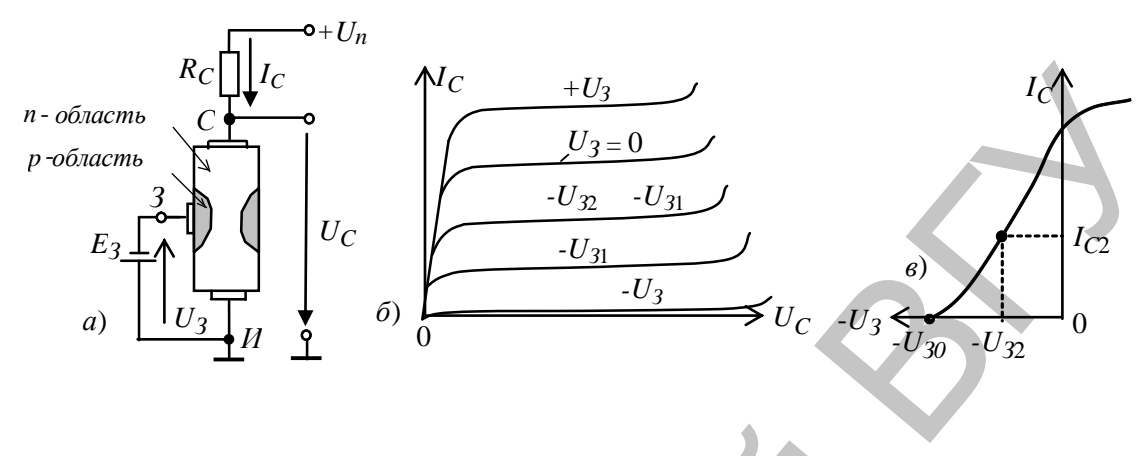

### Рис. 3.

При подключении выходов стока С и истока И к источнику питания  $U_n$  по каналу *n*-типа протекает начальный ток  $I_c$ , так как *p*-*n*переход не перекрывает сечение канала (рис. 3, а). При этом электрод, из которого в канал входят носители заряда, называют истоком, а электрод, через который из канала уходят основные носители заряда, называют стоком. Электрод, служащий для регулирования поперечного сечения канала, называют затвором. С увеличением обратного напряжения  $-U_3$  уменьшается сечение канала, его сопротивление увеличивается и уменьшается ток стока  $I_c$  (см. рис. 3, *в*).

Итак, управление током стока  $I_c$  происходит при подаче обратного напряжения на *p*-*n*-переход затвора 3. В связи с малостью обратных токов в цепи затвор-исток, мощность, необходимая для управления током стока, оказывается ничтожно малой.

При напряжении  $-U_3 = -U_{3O}$ , называемым напряжением отсечки, сечение канала полностью перекрывается обеднённым носителями заряда барьерным слоем, и ток стока  $I_{CO}$  (ток отсечки) определяется неосновными носителями заряда p-n-перехода (см. рис. 3, б).

Важнейшей особенностью полевых транзисторов является высокое входное сопротивление (десятки-сотни мегаом) и малый входной ток.

### Порядок выполнения работы:

### I. Полевые транзисторы с управляющим n - p-переходом.

1. Соберите схему для изучения семейства сток-затворных (передаточных) и стоковых (выходных) характеристик полевого транзистора управляемым p-n переходом.

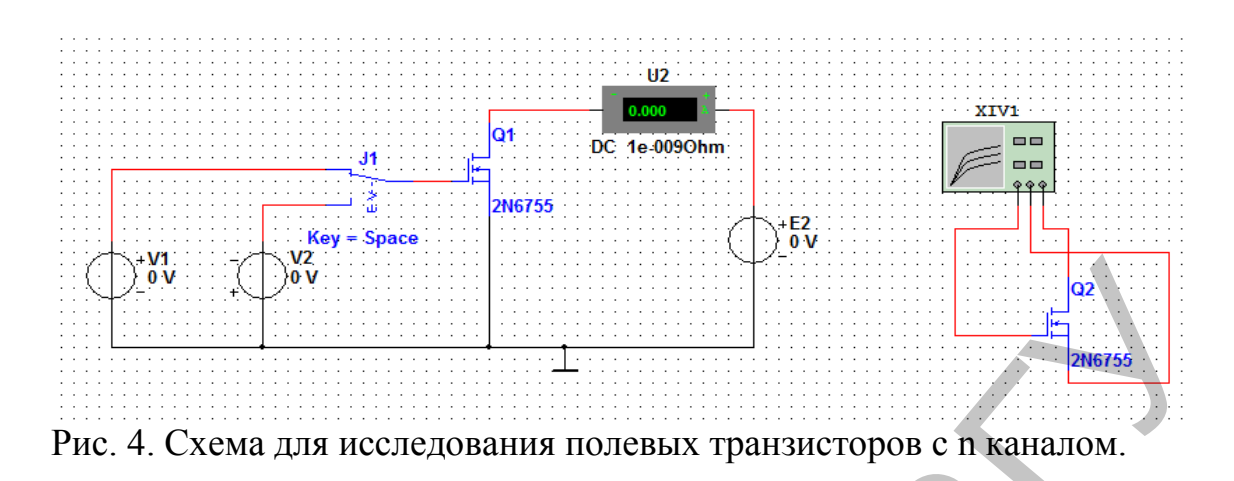

2. Установите режим работы амперметра на измерение постоянного тока (DC). Выберите транзистор 2N3967. Чтобы снять стокзатворные характеристики транзистора используйте источники напряжения V2 и E2, амперметр U2. Напряжение, подаваемое на затвор будет отрицательным. Ключ Ј1перевести в нижнее положение, т.е. подключить к источнику V2.

3. Снимите сток-затворные характеристики транзистора Ic = f (Uзи) при двух постоянных значениях напряжения сток-исток Uси. Результаты измерений запишите в табл. 1.

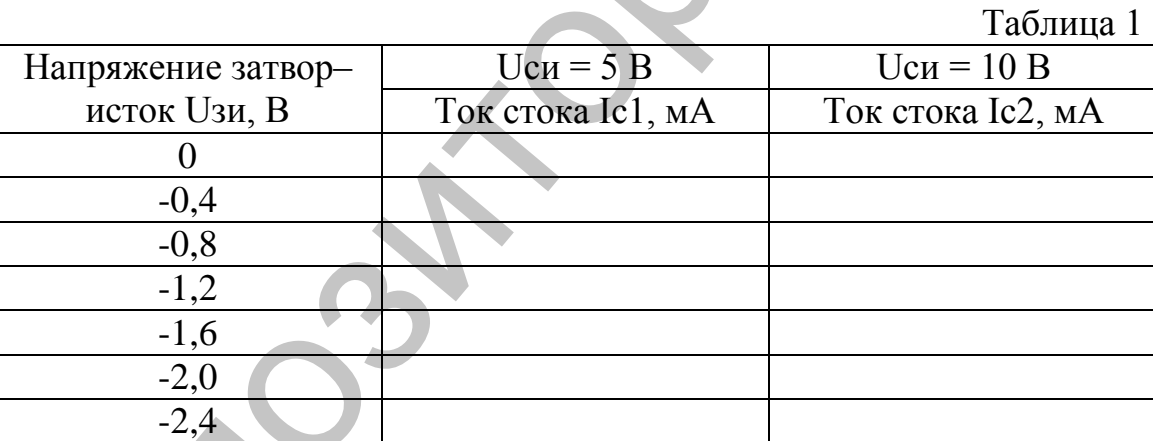

3. Установите выходное напряжение генератора Е2 - напряжение сток-исток транзистора Ucu =10 В. Повторите измерения п.2.

4. Снимите стоковые характеристики транзистора Ic = f (Ucu) при пяти постоянных значениях напряжения на затворе. Результаты измерений запишите в табл. 2.

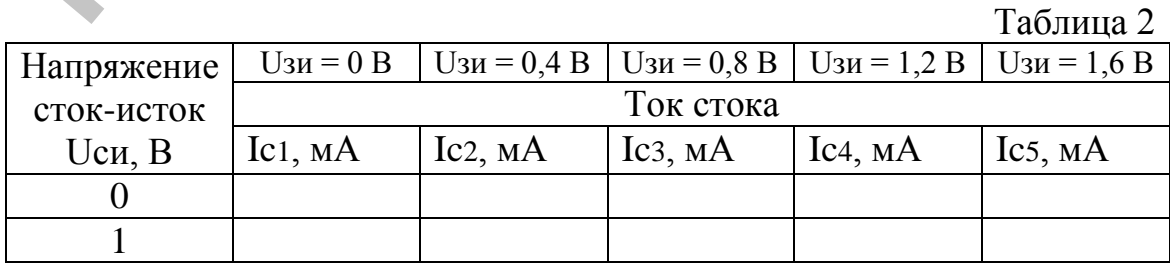

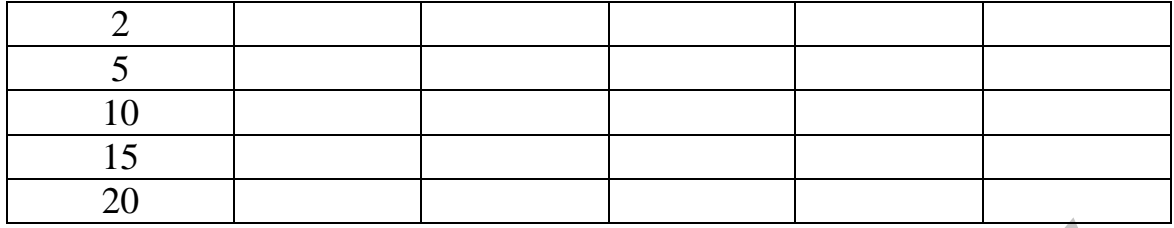

Постройте в Excel на отдельных графиках семейства стокзатворных и выходных характеристик полевого транзистора (2 графика). Масштабы по осям выберите так, чтобы полученные кривые заметно различались.

На рабочих участках характеристик определите крутизну стокзатворной характеристики S, выходное сопротивление Ri и коэффициент усиления µ по следующим формулам:

- 1.  $S = dIc/dU_3$ и при  $Ucu = const;$
- 2.  $\text{Ri} = \text{d}U\text{c}u/\text{d}I\text{c}$  при  $U\text{3}u = \text{const}$ ;
	- $\mu = dUc$   $dU_3$  $\mu = SRi$ .  $3<sub>1</sub>$

### Контрольные вопросы

- 1. Каковы устройство и принцип работы полевого транзистора с управляющим р-n переходом, со встроенным каналом, с индуцированным каналом?
- 2. Поясните принцип получения характеристик полевого транзистора с управляющим р-n переходом на экране осциллографа.
- 3. Назовите основные параметры полевых транзисторов.
- 4. Как по характеристикам полевого транзистора определить его параметры?

### ЛАБОРАТОРНАЯ РАБОТА 6. Снятие характеристик и определение параметров биполярного транзистора

Цель работы. Изучить устройство, принцип действия, конструкции маломощных транзисторов, снятие входных и выходных характеристиктранзистора, включенного с общим эмиттером (ОЭ), определение по ним h-параметров.

Оборудование. Программное обеспечение: программный пакет Multisim v10.1.

### Теоретические сведения и расчетные формулы [1]:

Транзистор - это полупроводниковый прибор, предназначенный для усиления, генерирования и преобразования электрических сигналов в широком диапазоне частот (от постоянного тока до десяти гигагерц) и мощности (от десятков милливатт до сотен ватт).

Различают биполярные транзисторы, в которых используются кристаллы n- и p-типа, и полевые (униполярные) транзисторы, изготовленные на кристалле германия или кремния с одним типом проводимости.

Биполярные транзисторы - это полупроводниковые приборы, выполненные на кристаллах со структурой  $p$ -*n*- $p$ -типа (а) или  $n$ - $p$ - $n$ типа (б) с тремя выводами, связанными с тремя слоями (областями): коллектор (K), база (Б) и эмиттер (Э) (рис. 1, а и б). Ток в таком транзисторе определяется движением зарядов двух типов: электронов и дырок. Отсюда его название - биполярный транзистор.

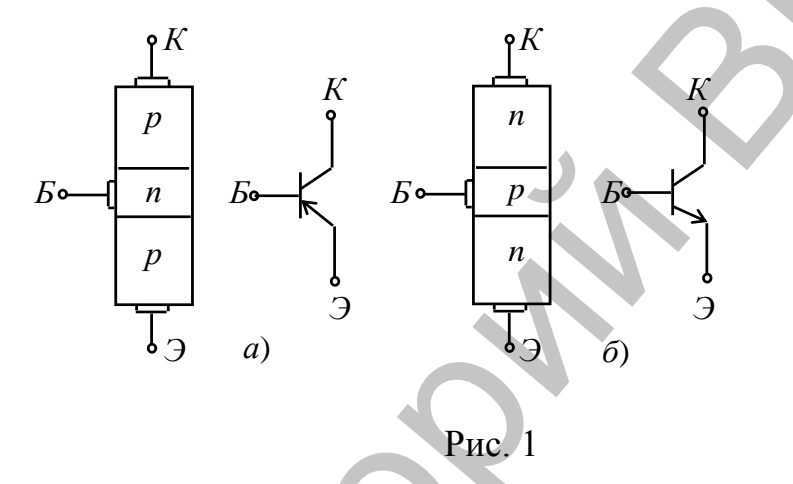

Физические процессы в транзисторах p-n-p-типа и n-p-n-типа одинаковы. Отличие их в том, что токи в базах транзисторов p-n-p-типа переносятся основными носителями зарядов - дырками, а в транзисторах *п-р-п-*типа - электронами. Каждый из переходов транзистора эмиттерный (Б-Э) и коллекторный (Б-К) можно включить либо в прямом, либо в обратном направлении. В зависимости от этого различают три режима работы транзистора:

- режим отсечки - оба р-п-перехода закрыты, при этом через транзистор протекает сравнительно небольшой ток  $I_0$ , обусловленный неосновными носителями зарядов;

- режим насыщения - оба р-п-перехода открыты;

- активный (усилительный) режим - один из p-n-переходов открыт, а другой закрыт.

В режимах отсечки и насыщения управление транзистором практически отсутствует. В активном режиме транзистор выполняет функцию активного элемента электрических схем усиления сигналов, генерирования колебаний, переключения и т. п.

Токи транзистора в схеме включения с ОЭ (см. рис.1, в), работающего в активном режиме, связаны уравнением

### $I_3=I_K+I_L$

Отношение тока коллектора к току эмиттера называют коэффици-

ентом передачи тока

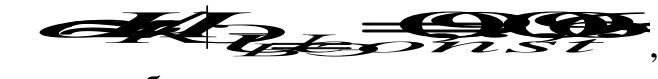

откуда ток базы

LELECTORS

где  $I_{K0} = 0,1...10$  мкА у кремниевых и  $I_{K0} = 10...100$  мкА у германиевых транзисторов

Схема включения транзистора с ОЭ является наиболее распространенной вследствие малого тока базы во входной цепи и усиления входного сигнала как по напряжению, так и по току.

Основные свойства транзистора определяются соотношениями токов и напряжений в различных его цепях и взаимным их влиянием друг на друга. На рис. 2 представлены семейства входных  $\pmb{Z}$   $\rightarrow$   $\pmb{Z}$   $\rightarrow$   $\pmb{Z}$   $\rightarrow$   $\pmb{Z}$   $\rightarrow$   $\pmb{Z}$   $\rightarrow$   $\pmb{Z}$   $\rightarrow$   $\rightarrow$   $\pmb{Z}$   $\rightarrow$   $\rightarrow$   $\pmb{Z}$   $\rightarrow$   $\rightarrow$   $\pmb{Z}$   $\rightarrow$   $\rightarrow$   $\pmb{Z}$   $\rightarrow$   $\rightarrow$   $\pmb{Z}$   $\rightarrow$   $\rightarrow$   $\pmb{Z}$   $\rightarrow$   $\rightarrow$   $\pmb{Z}$   $\rightarrow$   $\rightarrow$ тических характеристик транзистора в схеме с ОЭ. Они могут быть получены в результате эксперимента или расчёта.

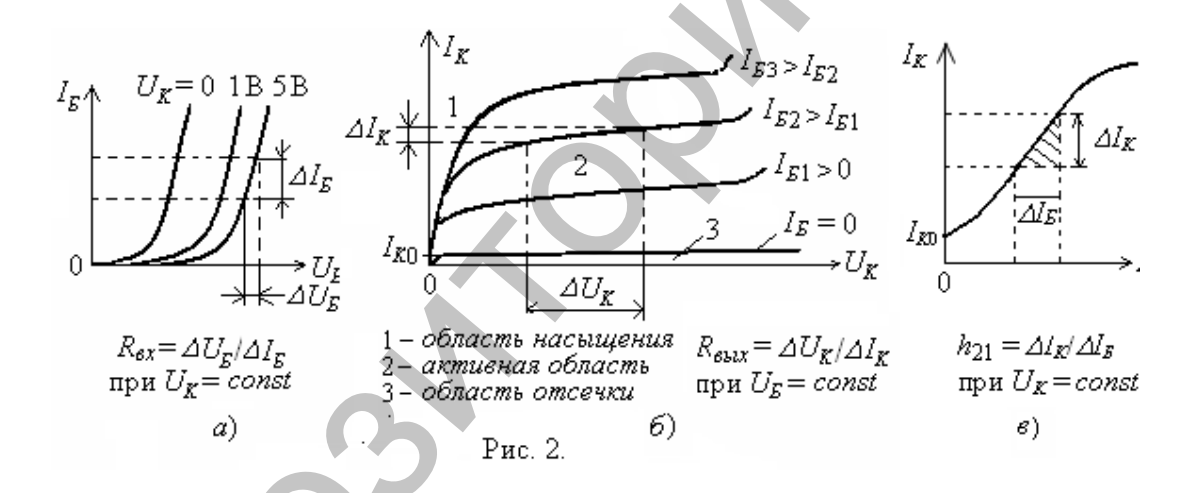

Семейства характеристик, которые связывают напряжения и токи на выходе с токами и напряжениями на входе, называют характеристиками передачи или управляющими характеристиками. В качестве примера на рис. 2, в приведена управляющая характеристика по току транзистора (коэффициент передачи тока) при напряжении  $U_k = coY, T. e.$   $I_k = O$ 

Входные и выходные характеристики транзистора обычно приводятся в справочниках (каталогах) транзисторов, которые широко используют для анализа работы транзисторов и для расчета схем при больших сигналах.

В режиме усиления малых сигналов транзистор в схеме с ОЭ часто представляют в виде линейного четырехполюсника, входные и выходные параметры которого связаны следующими уравнениями:

DEREATED

$$
A = A B
$$

где  $h_{113} = \frac{\Delta U_{B}}{\Delta I_{E}} l_{U_{K}} = const$  ( $\Delta U_{K} = 0$ ) – входное динамическое со-

 $(h_{113}$  = 100...1000  $OM$ . противление транзистора  $M_{\textrm{B}}$  ( $M_{\textrm{B}} = 0$ ) – безразмерный коэффициент внутрен-

ней обратной связи по напряжению, значение которого лежит в пределах 0,002...0,0002 (при расчётах им часто пренебрегают, т.е. пола-

гают равным нулю);  $\overbrace{AB}$   $\overbrace{AB}$   $\overbrace{BC}$   $\overbrace{AU_k = 0}$  - коэффициент передачи (усиления) тока при постоянном напряжении на коллекторе; его также обозначают  $K_i$  или  $\beta$  = 1 Q2 O;

 $\frac{1}{2}$   $\frac{1}{2}$  при постоянном токе базы  $(h_{223} = 1 \text{ C}^4 \cdot 1 \text{ C}^6 \text{C} \text{M})$ .

Параметры схемы замещения транзистора с ОЭ в h-форме определяют по его входным и выходным характеристикам (см. рис. 2).

Для определения h11э проводят через рабочую точку A (р.т.), касательную к входной характеристике, и строят треугольник.

Для определения h12э выбирают две входные характеристики, снятые при двух значениях напряжений между коллектором и эмиттером, и проводят через точку A (р.т.) линию I<sub>5</sub>=const. Затем точки пересечения этой линии с характеристиками проецируют на ось U<sub>БЭ</sub>, определяют Uкэ=Uкэ2-Uкэ1, находят UБЭ и рассчитывают значение  $h12<sub>3</sub>$ .

Для определения h21э семейство выходных характеристик вблизи А(р.т.) пересекают линией Uкэ=const. Затем по формуле рассчитывают h21Э, определив графически Iк и I как разность I ь2-I ь1.

Для определения h22Э из семейства выбирают выходную характеристику, снятую при IE Р.Т. Находят приращение тока коллектора Iк, вызванное прирашением напряжения UKЭ на нем при постоянном токе базы, и по формуле рассчитывают h22Э.

Рабочая точка транзистора в схеме с ОЭ характеризуется следующими параметрами: IБ Р.Т., UБЭ Р.Т., IК Р.Т., UКЭ Р.Т.

### Порядок выполнения работы:

### Задание 1. Изучения семейства входных характеристик биполярного транзистора.

Собрать схему для исследования входных характеристик бипо-

лярного транзистора рис. 3.

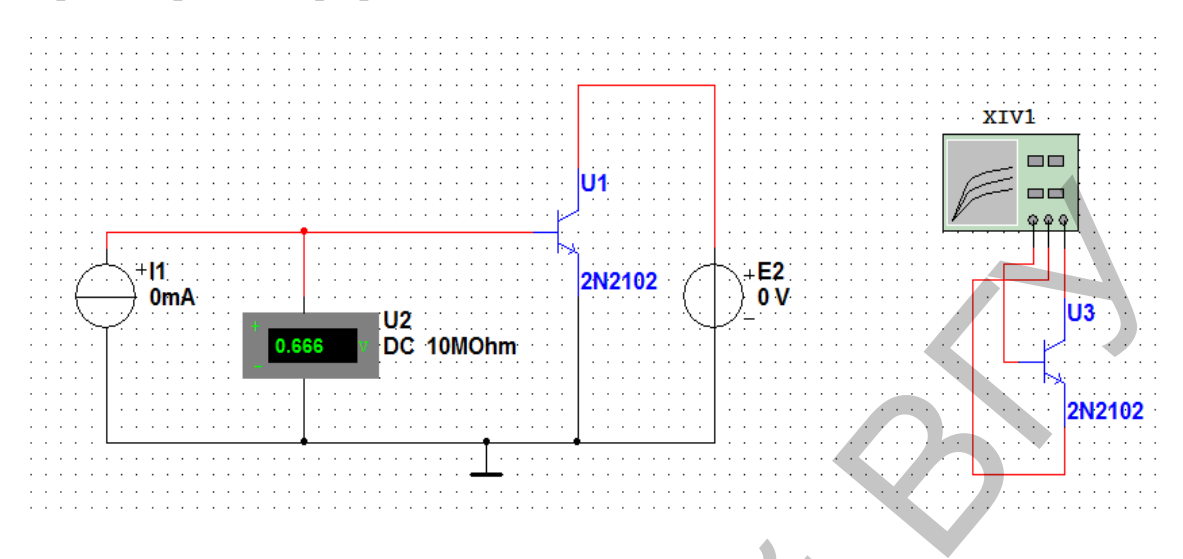

Рис. 3. Схема для исследования входных характеристик биполярного транзистора.

1. Для исследования использовать транзистор 2N2102.

2. Установите режим работы вольтметра на измерение постоянного напряжения (DC), выходное напряжение генератора EC - напряжение коллектор-эмиттер транзистора Uкэ = 0 В. Изменяя выходной ток генератора тока IB - ток базы транзистора I6 от 0.1 мА до 10 мА, согласно верхней строке таблицы2, запишите во вторую строку таблицы величины напряжения база-эмиттер Uбэ транзистора для указанных значений тока базы 16 при Uкэ = 0 В и Uкэ = 10 В.

Таблица 2

Таблицы в Excel приведены в прилагаемом файле)

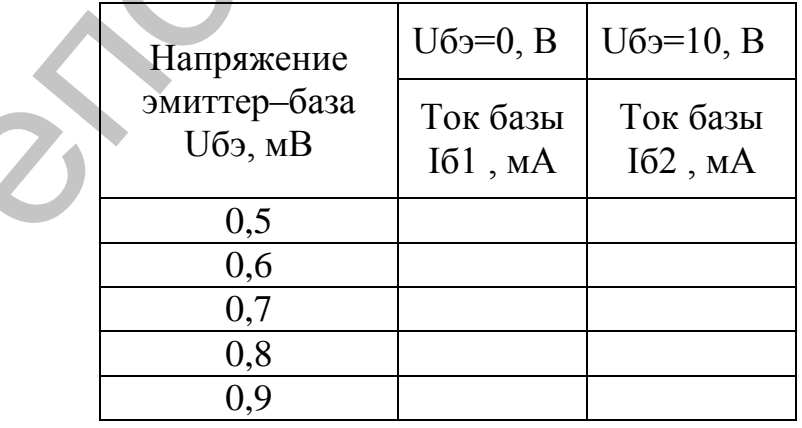

3. Соберите схему для изучения семейства выходных характеристик транзистора, приведенную на рис. 4.

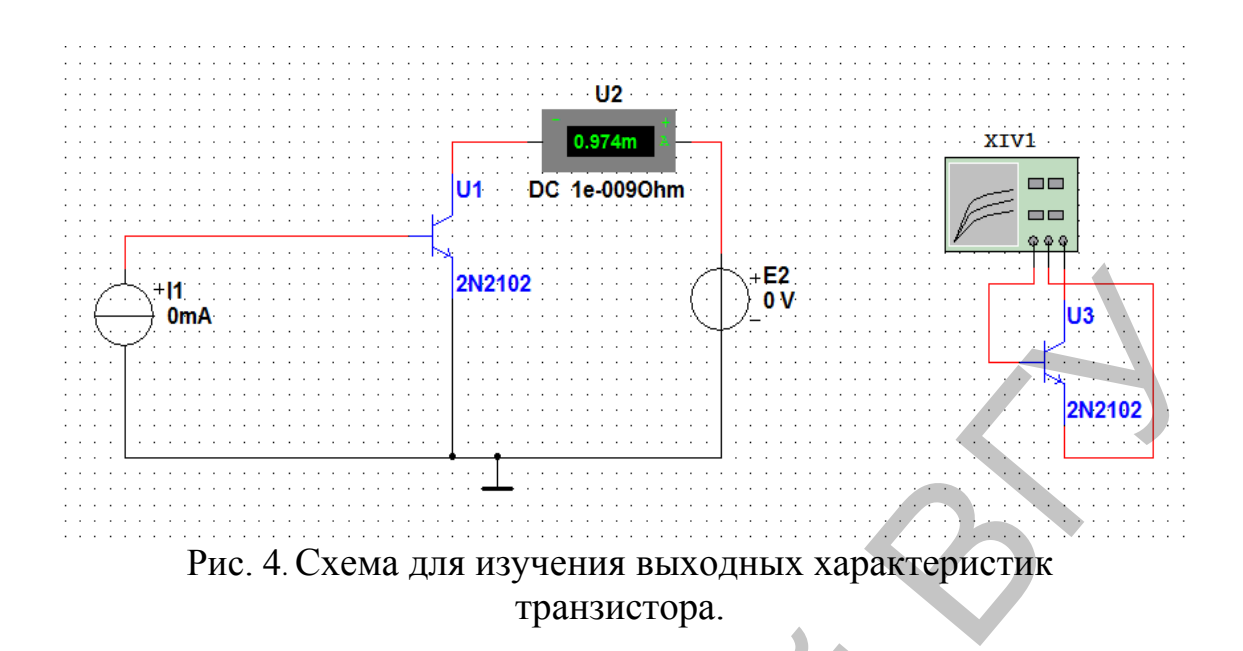

4. Установите режим работы амперметра на измерение постоянноготока (DC), выходной ток генератора IB - ток базы транзистора 16 = 0,5 мА. Изменяя выходное напряжение генератора EC - напряжение коллектор-эмиттер транзистора Uкэ от 0 до 20 В согласно верхней строке таблицы 3, запишите во вторую строку таблицы результаты измерений тока коллектора Iк при токе базы  $16 = 0.5$  мА.

5. Действуя аналогично, повторите измерения п. 4 для других значений тока базы Іб, указанных в первом столбце таблицы.

 $Ta\overline{6}$ 

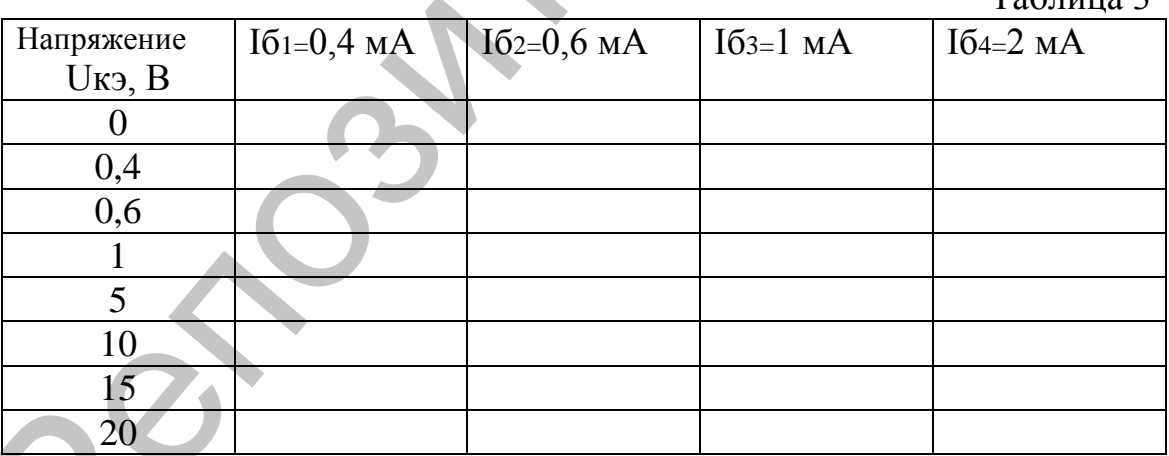

По данным Таблицы 2 и Таблицы 3 построить входные и выходные характеристики биполярного транзистора включенного по схеме ОЭ. По входным и выходным характеристикам биполярного транзистора включенного по схеме ОЭ рассчитайте h-параметры.

### Контрольные вопросы

- 1. Поясните устройство и принцип работы транзистора.
- 2. Нарисуйте входные и выходные характеристики транзистора в схе-

ме с общим эмиттером и общей базой, поясните их ход.

- 3. Дайте определение h-параметров транзистора и поясните их физический смысл
- 4. Как определяются параметры по статическим характеристикам транзистора?

### Лабораторная работа 7. РАСЧЕТ, СБОРКА И ИССЛЕДО-ВАНИЕ УСИЛИТЕЛЯ НАПРЯЖЕНИЯ

Цель работы. Произвести расчет, монтаж, наладку и экспериментальное определение основных параметров усилителя напряжений низкой частоты.

Оборудование. Генератор Г3-112, осциллограф, прибор ТЛ-4, источник питания, макет для сборки усилителя.

### Общие сведения

Принципиальная схема резисторного УНЧ, выполненного на биполярном транзисторе по схеме с общим эмиттером представлена на рис. 1.

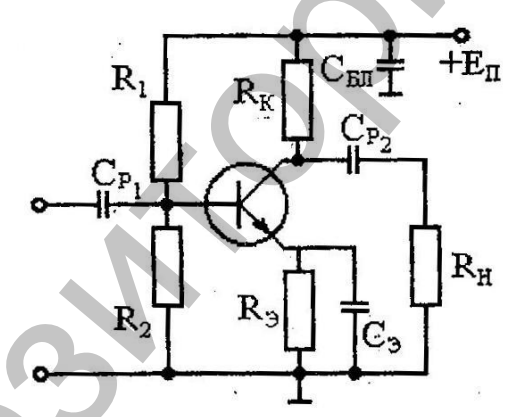

Рис. 1. Схема резисторного УНЧ.

Назначение элементов схемы. Резисторы R<sub>1</sub> и R<sub>2</sub> образуют делитель напряжения для подачи постоянного напряжения смещения на базу транзистора. Резистор  $R_K$  является сопротивлением нагрузки в цепи коллектора. Цепь  $R_3$ ,  $C_3$  обеспечивает отрицательную обратную связь по постоянному току и температурную стабилизацию режима транзистора. Сопротивление R<sub>H</sub> - сопротивление нагрузки каскада (входное сопротивление следующего каскада). Конденсаторы С<sub>P1</sub> и С<sub>Р2</sub> разделительные конденсаторы- для разделения постоянного напряжения смещения и напряжения сигнала. Конденсатор С<sub>бл</sub> соединяет по переменному току практически накоротко положительный полюс источника питания с общей точкой цепи.

Расчёт усилителя напряжения на транзисторе КТЗ12В. Исходные данные

- 1. Напряжение источника питания  $E_{\text{n}}$ .
- 2. Напряжение на нагрузке  $U_{\text{u}}$ .
- 3. Сопротивление нагрузки.
- 4. Коэффициент усиления по напряжению.
- 5. Диапазон усиливаемых частот.

Нужно определить:

- 1. Транзистор.
- 2. Режим работы по постоянному току.
- 3. Элементы цепи стабилизации рабочей точки.
- 4. Коэффициент усиления по напряжению, току, входное и выходное сопротивления  $R_{\text{\tiny BX}}$ ,  $R_{\text{\tiny B}}$ .

5. Ёмкости разделительных  $C_{P1}$ ,  $C_{P2}$  и блокировочных  $C_3$ ,  $C_{6\pi}$  конденсаторов.

Выбираем транзистор КТ 312 В,  $E_n = 12$  В,  $U_{\text{max}} = 1$  В,  $R_n = 0.4$  $KOM, f_{\rm H} = 200 \Gamma \rm{H}, f_{\rm B} = 16 \text{ K} \Gamma \rm{H}.$ 

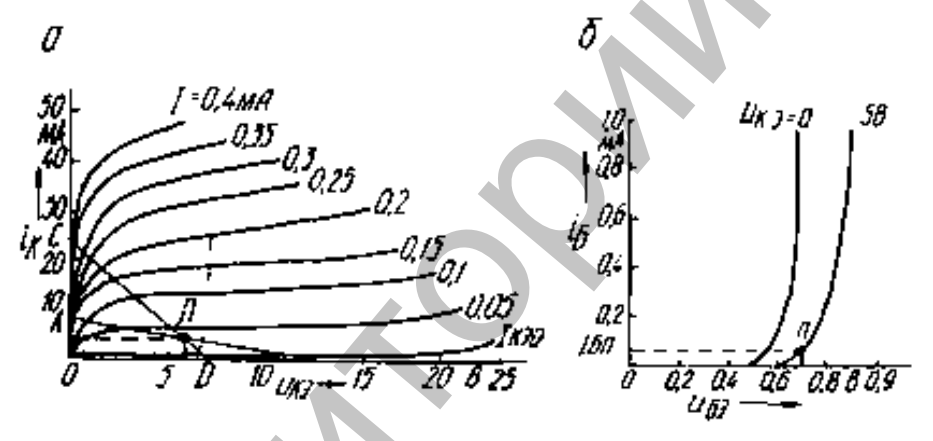

Рис. 3. Исходные данные.

1. Выбираем режим по постоянному току.

Усиление будет линейным, если транзистор не будет переходить в режим насыщения или отсечки.

U княс+U вых <U кп <E п -U выхм. По выходным характеристикам (рис. 2, а), определяем, что U кнас = 2 В, U км = 20 В.

Напряжение источника питания Е  $n = 12$  В, значит 1 В<U  $\kappa n$  <17 В.

$$
B_{\text{BI6Wpaem}} U_{\kappa n} = \frac{E_n}{2} = 6 \text{ B}.
$$

Переменный ток  $i \kappa$  проходит по нагрузке  $R_{H}$  и  $R \kappa$  следовательно ток коллектора I к должен быть больше тока нагрузки.

Выбираем  $I_{kT} = (1,5..2)I_{H}$ .

$$
I_H = \frac{U_{BBX}}{R_H} = \frac{16}{2000M} = 2.5
$$
 MA.  $I_{KII} = 4$  MA.

На семействе выходных характеристик отмечаем точку покоя П. соответствующую  $I_{kT} = 4$  мА,  $U_{kT} = 6$  В. Строим нагрузочную прямую по постоянному току АВ. По выходным характеристикам находим ток покоя базы I <sub>*ыт*</sub> =0,03 мА. По входным характеристикам транзистора находим, что ток базы  $I_{\text{BII}} = 0.03$ мА устанавливается при напряжении  $U_{B}$   $\approx$   $-0.69$  B.

 $\overline{2}$ . Находим сопротивление резистора в цепи коллектора.

$$
R_K = \frac{F_T^2 E_{KLL}^2 1.25}{I_{KLT}} = 51.0 \text{ m}.
$$

Сопротивление  $R \approx (0.02-0.1)R \kappa \approx 40$  Ом, тогда  $U \supseteq I \supseteq I \supseteq I$   $K \supseteq I$   $K \supseteq I \supseteq I$   $(10^{-3} \cdot 40 = 0.2 \text{ B})$ .  $U_{BH} = U_{.}$   $\rightarrow$   $V_{.} = 0.2 + 0.65 = 0.85$  B.

Выбираем ток цепи смещения  $I_{2I} = (3..5)I_{BII} = 0.2 M A$ 

Определим сопротивление R<sup>2</sup>. R<sup>2</sup> = 
$$
\frac{Z_{ZZ}}{Z_{ZZ}}
$$
 Ф<sup>3</sup>=4,25 кОм.

$$
R_{1} = \frac{Z_{2}Z_{3}}{Z_{1}} = \frac{Z_{2}Z_{4}}{Z_{2}} = \frac{Z_{3}}{Z_{1}} = \frac{44.6 \text{ kOM}}{4.6 \text{ kOM}}.
$$
  
\n
$$
K_{U} = \frac{R_{2}R_{x}R_{H}}{R_{1}} = \frac{R_{2}R_{2}}{R_{2}+n_{1}}
$$
  
\n
$$
\frac{1}{c\omega_{H}} \leq \frac{1}{10}R_{BXXC}, \frac{1}{c_{3}\omega_{H}} < \frac{1}{10}R_{7}, \frac{1}{c_{2}\omega_{H}} < \frac{1}{10}R_{H}.
$$
  
\n
$$
C_{1}C_{2}C_{3} \approx 20 \text{ mKb}
$$

### Лабораторное задание

1. Выполнить расчет усилителя напряжения на транзисторе МП42А, включенном по схеме с общим эмиттером (рис. 1). Исходные данные: Е<sub>П</sub> = 12B, U<sub>BbIX</sub> = 1 B, R<sub>H</sub> = 0,4 кOм, f<sub>H</sub> = 200 Гц, f<sub>B</sub> = 16 кГц.

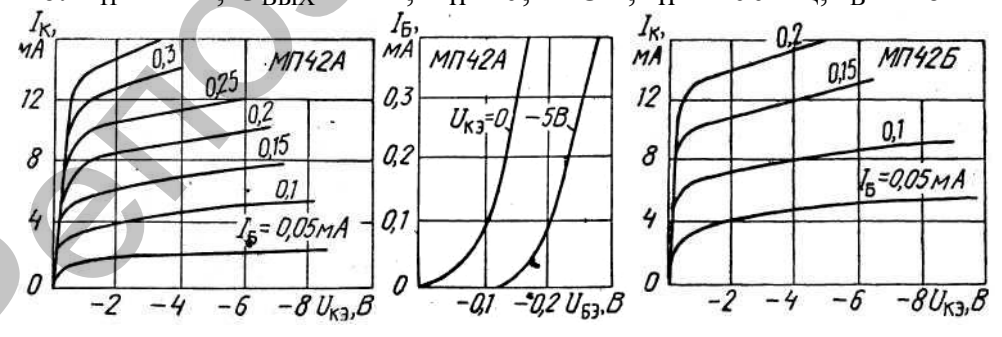

Рис. 3. Исходные данные.

2. Собрать УНЧ. Подключить питание и замерить режим работы транзистора по постоянному току.

3. Построить амплитудную характеристику усилителя  $U_{BbIX}$  =  $f(U_{BX})$  при частоте входного сигнала 1 кГц. Напряжение на входе схемы следует изменять до появления на выходе усилителя заметных линейных искажений. Данные занести в таблицу.

4. Построить амплитудно-частотную характеристику усилителя. Определить полосу пропускания УНЧ и сравнить с заданной. Данные занести в таблицу.

5. Ввести отрицательную обратную связь в каскад и повторить измерения по п. 3,4. Построить амплитудную и амплитудночастотную характеристики усилителя с ООС

### **Контрольные вопросы**

- 1. Поясните назначение элементов усилителя.
- 2. Какие факторы влияют на коэффициент усиления?
- 3. Основные характеристики усилителя.
- 4. В результате чего возникают нелинейные искажения?
- 5. В результате чего возникают частотные искажения?
- 6. Как изменить полосу пропускания усилителя?

# **Лабораторная работа 8. ИЗУЧЕНИЕ ГЕНЕРАТОРА ГАР-МОНИЧЕСКИХ КОЛЕБАНИЙ**

**Цель работы.** Расчет RC-генератора с фазосдвигающей цепочкой, проведение сборки и наладки генератора, проверка выполнения условия самовозбуждения генератора.

**Оборудование.** Генератор Г3-112, осциллограф, прибор ТЛ-4, источник питания, макет для сборки RC-генератора.

**Краткая теория.** Автогенератор электрических колебаний – это усилитель с положительной обратной связью (ПОС). Он состоит из источника питания, усилителя и цепи обратной связи (рис.1).

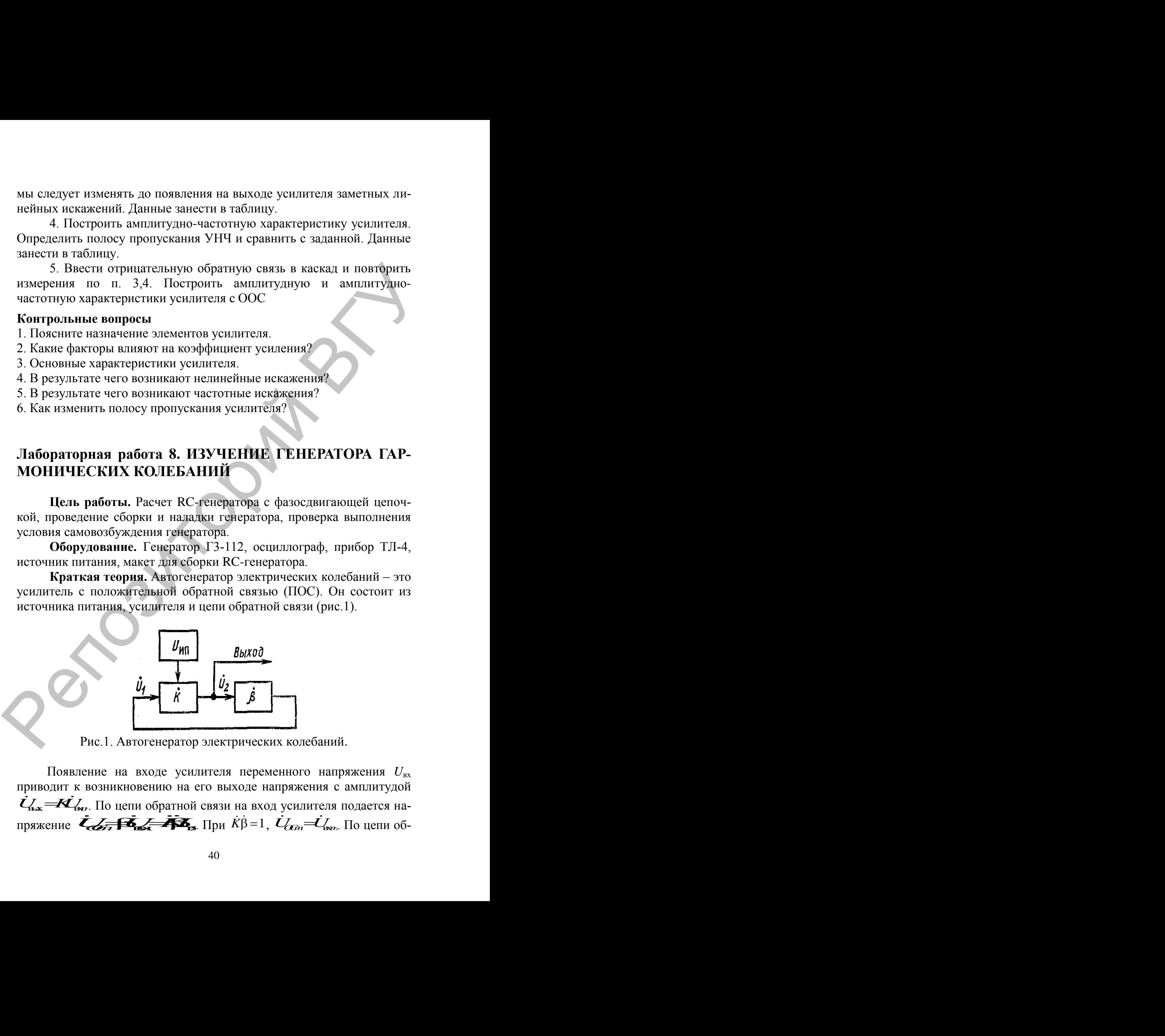

Рис.1. Автогенератор электрических колебаний.

Появление на входе усилителя переменного напряжения *U*вх приводит к возникновению на его выходе напряжения с амплитудой **1. INDEPTHE analogue SURFACE CONTROLLED AND THE CONSULTED AND THE SAND BETTURN AND THE PROPERTY CONDUCTS AND DEVIATION CONTROLLED AT A 4. A PEYOTIATION IS A FIRST SURFACE OF DUTING THE DEMONDMENT SCALE THE PATIOPAL COND** одит к возникновению на его выходе напряжения с амплитудои<br>
<del>- *KL*</del> <sub>Ber</sub>. По цепи обратной связи на вход усилителя подается на-. Кляне факторы влияют на коэффициент усписния?<br>
. В результате чего возникают нештисла.<br>
. В результате чего возникают нештикание искажения?<br>
. В результате чего возникают частотные искажения?<br>
. Как изменить полосу про пряжение  $\vec{\ell}_{\text{max}}$   $\vec{\ell}_{\text{max}}$   $\vec{\$ , *U U ОСm m*  $\Gamma$ .<br>Г. НЕРАТОРА ГАР-<br>разосдвигающей цепоч-<br>проверка выполнения<br>шлограф, прибор ТЛ-4,<br>ггора.<br>ческих колебаний – это (ПОС). Он состоит из<br>связи (рис. 1).<br>вази (рис. 1).<br>к колебаний.<br>нного напряжения  $U_{\rm ax}$ <br>пряжения с а

ратной связи на вход усилителя поступает напряжение, равное входному, колебания усиливаются, повторяется процесс передачи напряжения с выхода усилителя на его вход. В цепи устанавливается стационарный процесс, при котором на выходе усилителя устанавливается переменное напряжение определенной амплитуды и частоты.

Таким образом, при замкнутой петле обратной связи и отсутствии сигнала на входе усилителя, появление сигнала на выходе усилителя возможно при выполнении условия  $\dot{K}\dot{\beta} = 1$ , которое называется *усло*вием самовозбуждения генератора. Величины  $\dot{K}$  и  $\dot{\beta}$  – комплексные. Это равенство выполняется, если  $K\beta = 1 - \nu c \cos(\theta)$  *аланса амплитуд*,  $u \varphi_K + \varphi_B = 2\pi n$  (*n* = 0,1,2,...) *условие баланса фаз* (сдвиг фаз в усилителе и цепи ОС должен быть равен нулю или кратен  $2\pi$ ). Таким образом, при замкнутой петле сбратной связи и отсутелями<br>
вситали а в ходе сумпителя, помоление синтали а выходе усилитель<br>
возможно при выполнении условия  $\hat{K} \hat{F} = 1$ , которое называется уело-<br>
всиги самовозбу

### *RC -автогенераторы*

*RC*-автогенератором является апериодический усилитель с положительной обратной связью. В *RC*-генераторе отсутствует колебательный контур, а гармонические колебания возникают в результате наличия избирательной обратной связи . Условия баланса фаз выполняются только на определенной частоте.

Существует две разновидности *RC*-генераторы:

1. С поворотом фазы напряжения в цепи обратной связи на  $\pi$  или – – генератор с фазовращающей цепочкой.

2. Генератор без поворота фазы напряжения в цепи обратной связи – генератор с мостом Вина.

В однокаскадном апериодическом усилителе выходное напряжение сдвинуто относительно входного на  $\pi$ . Для выполнения условия баланса фаз в цепи обратной связи необходимо осуществить фазовый сдвиг выходного напряжения на угол . Это обеспечивают *RC* звенья.

Одно звено *RC* создает фазовый сдвиг на угол  $2 \cdot 110 \cdot 100$   $\mu$   $\mu$   $10$   $\sigma$  $\pi$   $\overline{\phantom{a}}$  $\varphi < \frac{\pi}{2}$ . Поэтому для получения сдвига по фазе на нужно 3 или 4 таких звена, соединенных последовательно (рис.2).

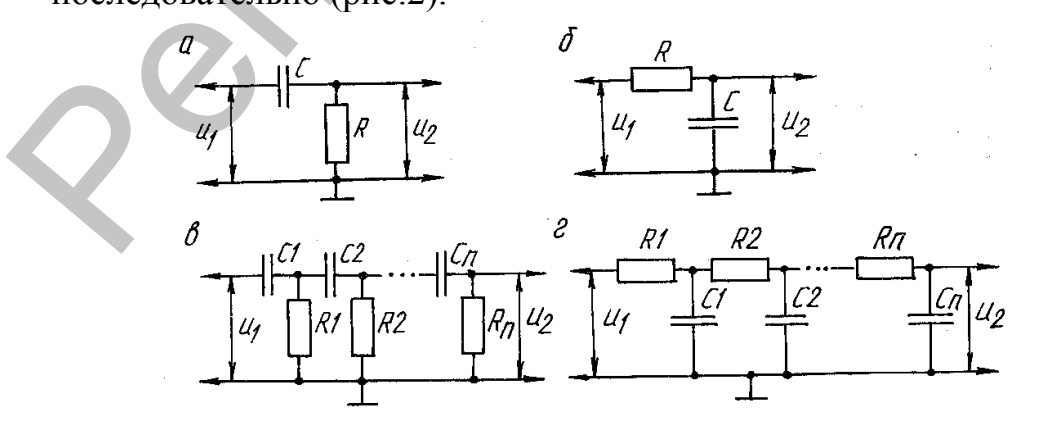

Рис. 2. *RC*-генераторы

### **Выполнение работы:**

1. Рассчитайте частоту RC-генератора c четырехзвенной цепью обратной связи (рис.2), по формуле:  $f$ *RC*  $f = \frac{Q13}{R}$  $=\frac{013}{125}$ .

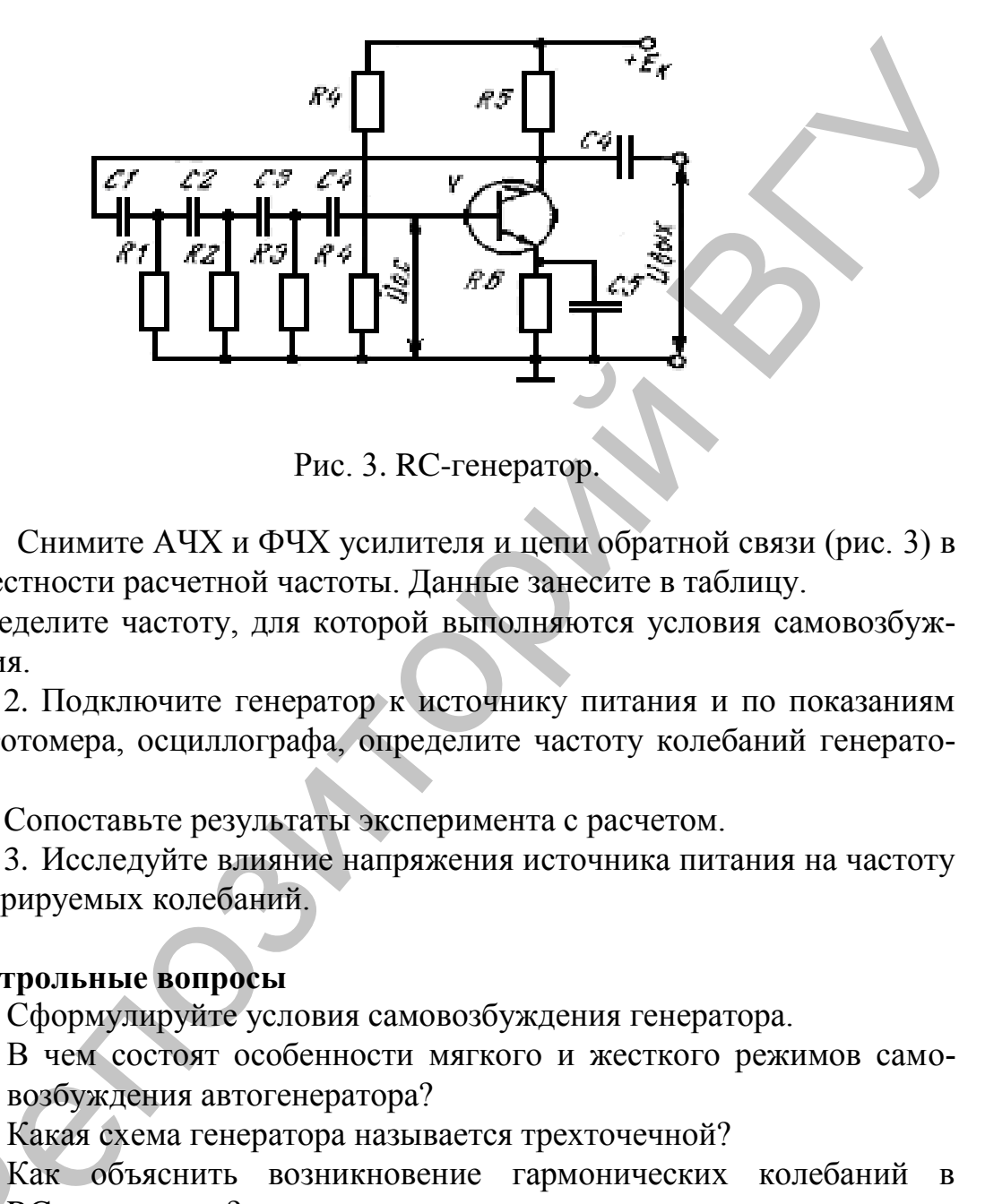

Рис. 3. RC-генератор.

Снимите АЧХ и ФЧХ усилителя и цепи обратной связи (рис. 3) в окрестности расчетной частоты. Данные занесите в таблицу.

Определите частоту, для которой выполняются условия самовозбуждения.

2. Подключите генератор к источнику питания и по показаниям частотомера, осциллографа, определите частоту колебаний генератора.

Сопоставьте результаты эксперимента с расчетом.

3. Исследуйте влияние напряжения источника питания на частоту генерируемых колебаний.

### **Контрольные вопросы**

- 1. Сформулируйте условия самовозбуждения генератора.
- 2. В чем состоят особенности мягкого и жесткого режимов самовозбуждения автогенератора?
- 3. Какая схема генератора называется трехточечной?
- 4. Как объяснить возникновение гармонических колебаний в RC- генераторе? 3. Кака<br>4. Как<br>RC-<br>5. Поя
	- 5. Поясните принцип работы RC- генератора с фазосдвигающими цепочками, мостом Вина.
	- 6. Сравните достоинства и недостатки RC- и LC-генераторов.

# **Лабораторная работа № 9. ИЗУЧЕНИЕ УСТРОЙСТВ АМПЛИТУДНОЙ МОДУЛЯЦИИ**

**Цель работы.** Изучение устройств базовой модуляции смещением и коллекторной модуляции; снятие их модуляционных характеристик; получение амплитудно-модулированных колебаний.

**Оборудование.** Генератор Г3-112, осциллограф, прибор ТЛ-4, источник питания, макет для исследования устройств амплитудной модуляции.

### **Выполнение работы:**

1. Изучите схему устройств базовой и коллекторной модуляции, поясните принцип их работы и назначение деталей.

2. Подведите к устройству напряжение питания устройства (к зажимам 3-4) подайте напряжение амплитудой 50100*мВ* , к выходу подключите электронный осциллограф. Определите частоту, на ко-

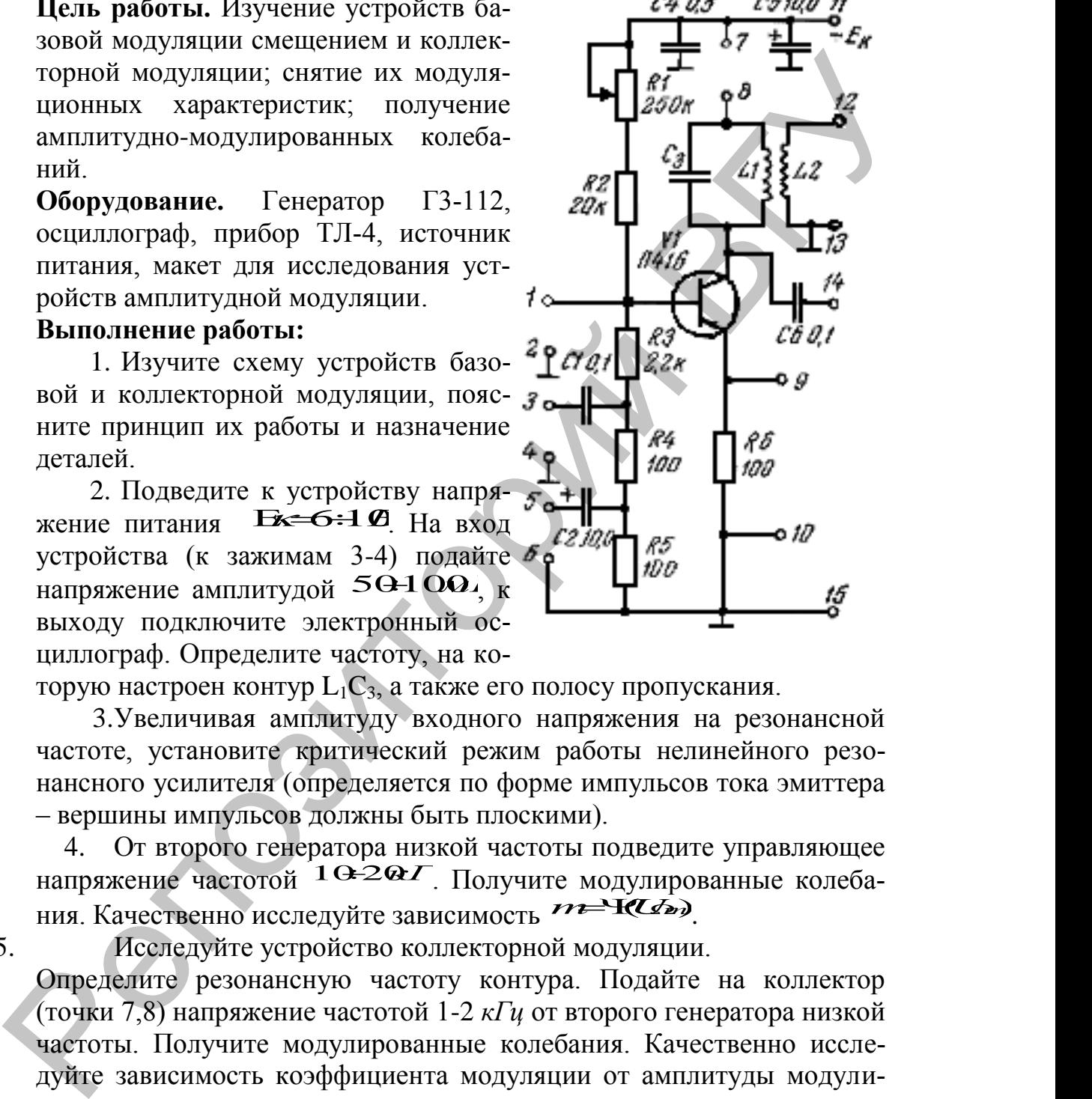

торую настроен контур  $L_1C_3$ , а также его полосу пропускания.

3.Увеличивая амплитуду входного напряжения на резонансной частоте, установите критический режим работы нелинейного резонансного усилителя (определяется по форме импульсов тока эмиттера – вершины импульсов должны быть плоскими).

4. От второго генератора низкой частоты подведите управляющее напряжение частотой <sup>1020</sup> г. Получите модулированные колеба-<br>напряжение частотой <sup>1020</sup> г. Получите модулированные колеба-<br>ния. Качественно исслелуйте зависимость *//<sup>23</sup>1020* ния. Качественно исследуйте зависимость *PP* HLA

5. Исследуйте устройство коллекторной модуляции.

Определите резонансную частоту контура. Подайте на коллектор (точки 7,8) напряжение частотой 1-2 *кГц* от второго генератора низкой частоты. Получите модулированные колебания. Качественно исследуйте зависимость коэффициента модуляции от амплитуды модулирующего напряжения.

### **Контрольные вопросы**

1. Какие колебания называются модулированными?

2. Как определить значение коэффициента модуляции по осциллограмме АМ сигнала?

- 3. Каков спектральный состав АМ и ЧМ сигнала?
- 4. Какими методами осуществляется частотная модуляция?
- 5. Какую емкость называют барьерной?

### Лабораторная работа 10. ИССЛЕДОВАНИЕ РАБОТЫ ДЕ-АМПЛИТУЛНО-МОЛУЛИРОВАННЫХ **TEKTOPA**  $KO-$ ЛЕБАНИЙ

Цель: Снятие детекторных характеристик и исследование условий работы детектора при минимальных искажениях.

### Краткая теория.

Детектированием называется процесс выделения низкочастотного информационного сигнала из модулированного высокочастотного радиосигнала. Детектирование является процессом, обратным процессу модулирования. В зависимости от вида модуляции различают амплитудное, частотное и фазовое детектирование.

На вход детектора подается модулированное колебание, содержащее только высокочастотного составляющие - колебания несущей  $ω_0$  и боковых частот  $ω_0 + Ω$ ,  $ω_0 - Ω$ . На выходе детектора выделяют низкочастотный сигнал, который в неявном виде содержится в модулированном высокочастотном колебании. Нагрузкой в схеме детектора должен быть фильтр низкой частоты, с которого снимается низкочастотное напряжение, соответствующее управляющему сигналу.

Основные параметры детектора

1. Коэффициент передачи  $K_{\lambda} = \frac{U_{\lambda}}{mU}$ , где  $U_{\Omega}$  – амплитуда напряжения

НЧ на выходе детектора,  $mU_m$  – максимальное изменение амплитуды напряжения несущего колебания.

2. Коэффициент нелинейных искажений

$$
\sqrt{\frac{l_{42}^2+l_{42}^2}{l_{22}^2}}.
$$

3. Входное сопротивление  $R_{\rm s} = \frac{U_{\rm max}}{I}$ .

### $1.$ • Детектирование АМ колебаний

В диодных детекторах может быть последовательное и параллельное включение диода и нагрузки по отношению к источнику сигнала. Наиболее простым является последовательный амплитудный детектор (рис. $1$ ).

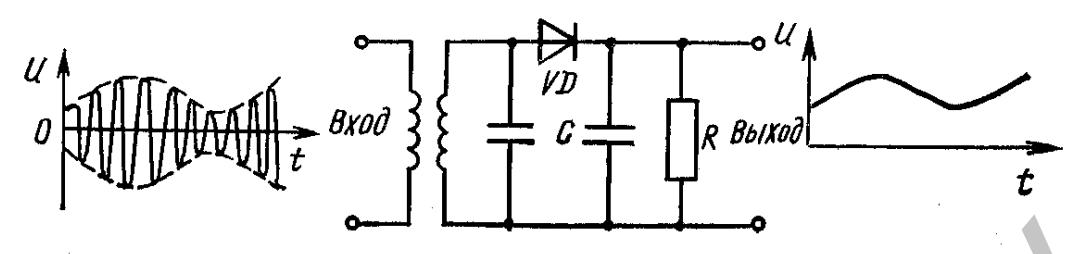

Рис. 1. Амплитудный детектор.

В зависимости от величины входного модулированного сигнала, различают квадратичный и линейный детектор.

Квадратичный детектор применяют для детектированного сигналов малой амплитуды (меньше 1 В), когда используется начальный участок ВАХ диода или транзистора. Эти участки ВАХ можно аппроксимировать полиномом второй степени.

**Недостатки** квадратичных детекторов:

1. Появление вторых гармоник и комбинационных частот, являющихся помехами.

2. Низкий коэффициент передачи.

Поэтому квадратичный детектор реализуется в транзисторных схемах в тех случаях, когда важно минимальное число деталей.

### *Линейный детектор*

В практических схемах чаще используют линейный режим детектирования, когда работает линейный участок ВАХ. Это возможно при достаточно большом напряжении входного сигнала (*U* > 0,5 В). В этом случае кривизной начального участка ВАХ нелинейного элемента можно пренебречь и применить кусочно-линейную аппроксимацию ВАХ нелинейного элемента.

Рассмотрим работу линейного детектора (рис.1). На вход детектора подается АМ сигнал достаточно большой амплитуды. На выходе детектора будут наблюдаться ВЧ импульсы тока со сложным спектральным составом. На прохождение тока через диод существенное влияние оказывает включение параллельно сопротивлению нагрузки *R<sup>Н</sup>* конденсатора *C*. При прохождении тока через диод, конденсатор *C* заряжается до напряжения  $U_C = U_{\text{rxm}}$ . Зарядка конденсатора прекращается, когда напряжение *U*вх становится меньше напряжения на конденсаторе *UC*. Конденсатор разряжается через сопротивление по зако*t* Квадратичный детектор применяют слав<br>пов малой амплитуды (меньше 1 В), когда исвекто сили состок ВАХ диода или транзистора. Эти участки **H**<br>остатки квадратичных детекторов:<br>**Повидение вторых гармоник и комбинационных**<br>**И** Репозитор и и с 1. Амплитуациий детектор.<br>
Рисп $\Gamma$  Манисимости от вещили входиого модулированного сигнала, раз-личают квадратичный динейный детектор применяют для детектированного сигналов маной амплитуны, (меньше 1 в),

$$
\text{Hy } U_c = U_c^{\frac{1}{\sigma^2}}.
$$

Cоотношение между  $\tau = R_H C_1$ , периодом BY сигнала  $T_0$  и периодом НЧ сигнала  $T_{\Omega}$  существенно влияет на работу фильтра.

а) << *T*, (*C*1 – мала), заряд на конденсаторе будет меняться в соответствии с импульсами тока. В спектре выходного напряжения присутствуют все компоненты.

б)  $T_{\rm o}$  <  $\tau$  <  $T_{\rm O}$ . Конденсатор не успевает разрядиться за время пауз между ВЧ импульсами. Изменения напряжения на конденсаторе будут небольшими. Это напряжение можно принять равным постоянной составляющей напряжения на нагрузке. Оно близко амплитудному напряжению на входе детектора  $U_{\text{sym}}$ . Когда амплитуда входного напряжения с течением времени изменяется, происходит увеличение или уменьшение постоянной составляющей напряжения на нагрузке. Отклонение постоянной составляющей напряжения на выходе детектора  $\Delta U_{\text{nor}}$  от значения  $U_{\text{nor}}$  является сигналом сообщения, полученным в результате детектирования.

в)  $\tau >> T_{\Omega}$  (*C* – большая). Конденсатор заряжается до практически постоянного напряжения  $U_C = U_{\text{rxm}}$ . Изменения напряжения на нагрузке будут незначительными.

Для нормальной работы детектора емкость конденсатора  $C_1$ подбирается такой, чтобы его сопротивление для токов ВЧ было малым по сравнению с R<sub>H</sub>, а сопротивление для токов НЧ большим по сравнению с R<sub>H</sub>.

### Выполнение работы:

1) Собрать схему последовательного детектора (рис. 1).

2) Подать на вход детектора амплитудно-модулированное напряжение и с помощью осциллографа наблюдать форму колебаний на входе и выходе.

3) Измерить коэффициент модуляции входного вч напряжения, его амплитуду и измерить величину напряжения на выходе детектора. Вычислить коэффициент передачи детектора.

4) Снять частотную характеристику детектора при 2-3-х значениях ёмкости нагрузки.

5) Снять и построить амплитудную характеристику детектора.

### Контрольные вопросы

- 1. Поясните назначение деталей и принцип работы детекторов амплитудно-модулированных колебаний.
- 2. Как будет меняться угол отсечки анодного тока  $\theta$  в диодном детекторе при изменении  $R_{\mu}$  от 0 до  $\infty$ ?
- 3. Назовите преимущества и недостатки известных вам схем детектирования.
- 4. В каких случаях детектирование называют линейным, квадратичным.
- 5. Что называется детекторной характеристикой? Какой должен быть её вид, чтобы детектор не вносил нелинейных искажений?
- 6. От каких факторов зависят нелинейные и частотные искажения детектора?
- 7. В каких устройствах применяется детектор колебаний?

### **ЛИТЕРАТУРА**

- 1. Ушаков, В.Н. Основы радиоэлектроники и радиотехнические устройства / В.Н. Ушаков. – М., 1986.
- 2. Манаев, Е.И. Основы радиоэлектроники / Е.И. Манаев. М., 1985.
- 3. Ефимчик, М.К. Основы радиоэлектроники / М.К. Ефимчик, С.С. Шушкевич. – Минск: Изд. БГУ, 1986.
- 4. Ляшко, М.Н. Радиотехника. Лабораторный практикум / М.Н. Ляшко. – Минск: Вышэйшая школа, 1981.
- 5. Галкин, В.И. Справочник. Полупроводниковые приборы / В.И. Галкин, А.Л. Булычев, П.М. Лямин. – Минск, 1995. , Евримчик, М.К. Основы радиологистронник / М.К. Евримчик, М. Издиссе Выд. Б1У, 1986.<br>
1. Издисс, М.Н. Радиогекцика. Лабораторный практикум / М.Н. Радиогекцика. Лабораторный практикум /<br>М.Н. Лавико. - Минск: Выд. Стравочн

47

Учебное издание

### **ОСНОВЫ РАДИОЭЛЕКТРОНИКИ**

Методические рекомендации к выполнению лабораторных работ

Составители: **САВЧУК** Владимир Кондратьевич **ЖИДКЕВИЧ** Владимир Иванович

**ШИЕНОК** Юрий Владимирович

Технический редактор *Г.В. Разбоева* Компьютерный дизайн *Т.Е. Сафранкова*

Подписано в печать .2015. Формат  $60x84^{1/16}$ . Бумага офсетная. Усл. печ. л. 2,79. Уч.-изд. л. 2,41. Тираж экз. Заказ .

Издатель и полиграфическое исполнение – учреждение образования «Витебский государственный университет имени П.М. Машерова».

Свидетельство о государственной регистрации в качестве издателя, изготовителя, распространителя печатных изданий № 1/255 от 31.03.2014 г. ОСНОВЫ РАДИОЭЛЕКТРОНИКИ<br>
Методические рекомендации<br>
к выполнению лабораторных работ<br>
Составители:<br>
САВЧУК Владимир Компратиевич<br>
ЖИДКЕВИЧ Владимир Равнович<br>
ЖИДКЕВИЧ Владимир Равнович<br>
ШИЕПОК Юрий Владимирович<br>
Техническ

> Отпечатано на ризографе учреждения образования «Витебский государственный университет имени П.М. Машерова». 210038, г. Витебск, Московский проспект, 33.